## **Object-oriented numerics in C++, Python and modern Fortran** a case study comparison

#### **Sylwester Arabas**, Dorota Jarecka, Anna Jaruga

Faculty of Physics, University of Warsaw

Maciej Fijałkowski PyPy Team

UCAR SEA Software Engineering Conference Boulder, 2nd April 2013

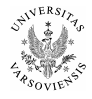

# Object oriented programming (OOP) *"has become recognised as the almost unique successful paradigm for creating complex software"*

Press et al. 2007: Numerical Recipes – The Art of Scientific Computing

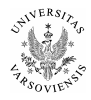

# Object oriented programming (OOP) *"has become recognised as the almost unique successful paradigm for creating complex software"*

Press et al. 2007: Numerical Recipes – The Art of Scientific Computing

recognised  $\neq$  adopted

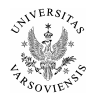

#### background

#### Application of OOP for numerical modelling software may help to:

- $\triangleright$  maintain modularity and separation of program logic layers
- **Example 3 is shorten and simplify the source code by reproducing the mathematical notation used in the literature**.

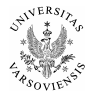

Application of OOP for numerical modelling software may help to:

- $\triangleright$  maintain modularity and separation of program logic layers (e.g. separation of numerical algorithms, parallelisation mechanisms, data input/output, error handling and the description of physical processes); and
- **Example 3 is shorten and simplify the source code by reproducing the mathematical notation used in the literature**.

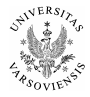

Application of OOP for numerical modelling software may help to:

- $\triangleright$  maintain modularity and separation of program logic layers (e.g. separation of numerical algorithms, parallelisation mechanisms, data input/output, error handling and the description of physical processes); and
- **In shorten and simplify the source code by reproducing the mathematical notation used in the literature**.

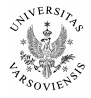

Application of OOP for numerical modelling software may help to:

- $\triangleright$  maintain modularity and separation of program logic layers (e.g. separation of numerical algorithms, parallelisation mechanisms, data input/output, error handling and the description of physical processes); and
- **In shorten and simplify the source code by reproducing the mathematical notation used in the literature**.

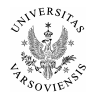

#### background

#### we need software maintainability and auditability!

Merali 2010 (Nature, vol. 467, p. 775-777)

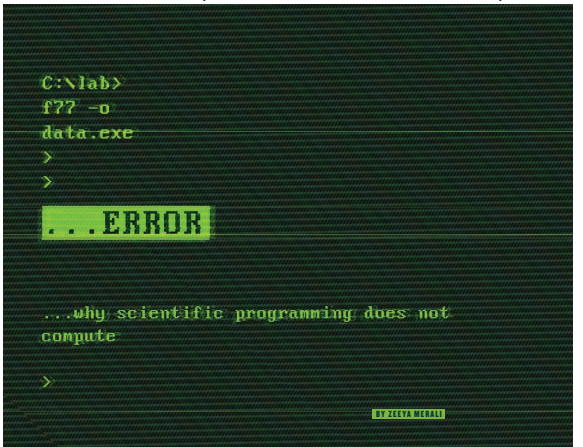

(climate modelling context)

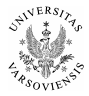

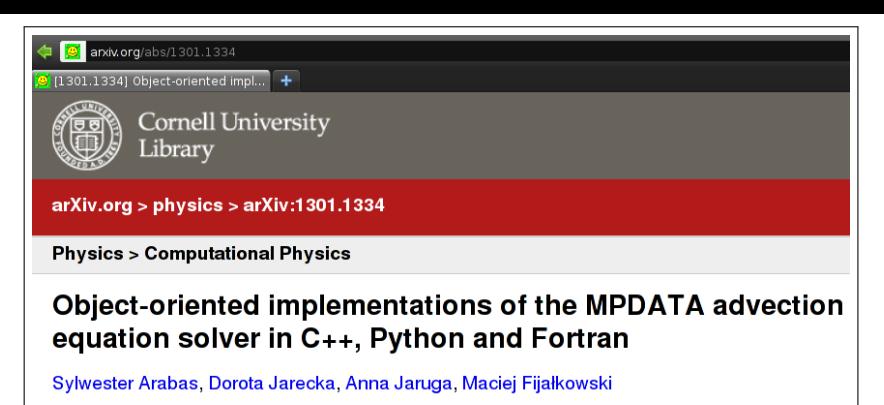

(Submitted on 7 Jan 2013 (v1), last revised 19 Mar 2013 (this version, v2))

- 
- 
- 
- 
- submitted to Comp. Phys. Comm.
- <sup>I</sup> code: github.com/slayoo/mpdata/

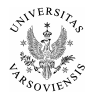

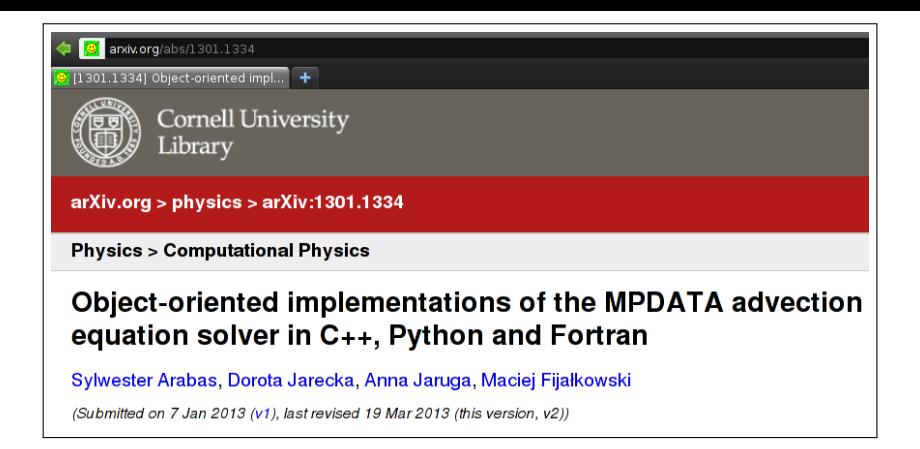

- $\blacktriangleright$  take an algorithm used in the cores of weather/climate models
- $\triangleright$  implement it using OOP in  $C_{++}$ , Python and Fortran
- $\triangleright$  discuss **all** the code (inlined in the paper text)
- $\triangleright$  compare language/library features and performance
- ▶ submitted to Comp. Phys. Comm.
- <sup>I</sup> code: github.com/slayoo/mpdata/

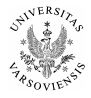

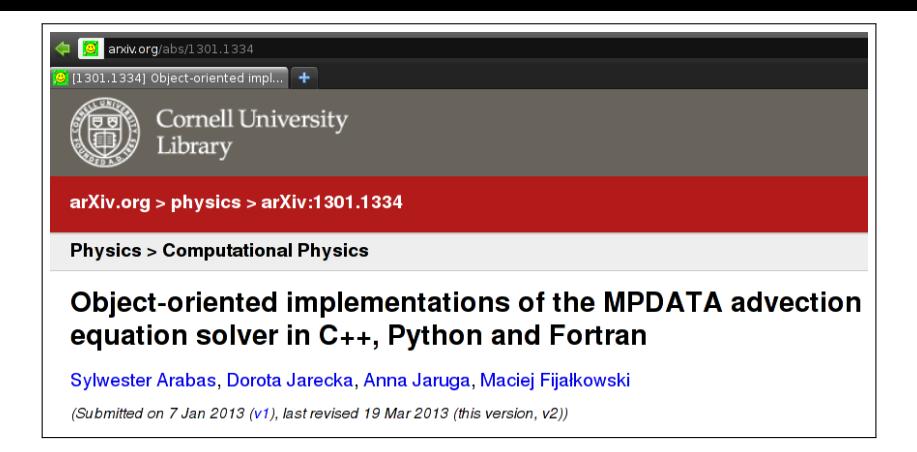

- $\triangleright$  take an algorithm used in the cores of weather/climate models
- implement it using OOP in  $C_{++}$ , Python and Fortran
- $\triangleright$  discuss **all** the code (inlined in the paper text)
- $\triangleright$  compare language/library features and performance
- ▶ submitted to Comp. Phys. Comm.
- <sup>I</sup> code: github.com/slayoo/mpdata/

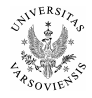

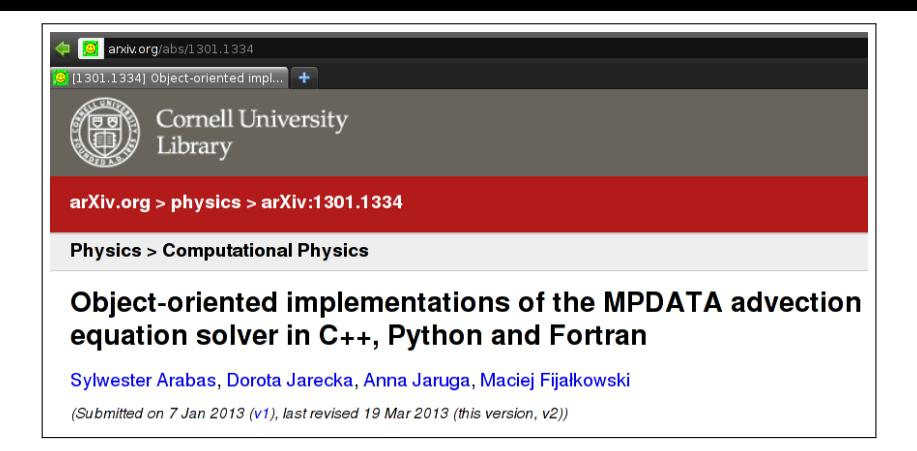

- $\blacktriangleright$  idea:
	- $\triangleright$  take an algorithm used in the cores of weather/climate models
	- implement it using OOP in  $C_{++}$ , Python and Fortran
	- **In discuss all** the code (inlined in the paper text)
	- $\triangleright$  compare language/library features and performance
- ▶ submitted to Comp. Phys. Comm.
- <sup>I</sup> code: github.com/slayoo/mpdata/

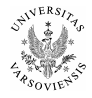

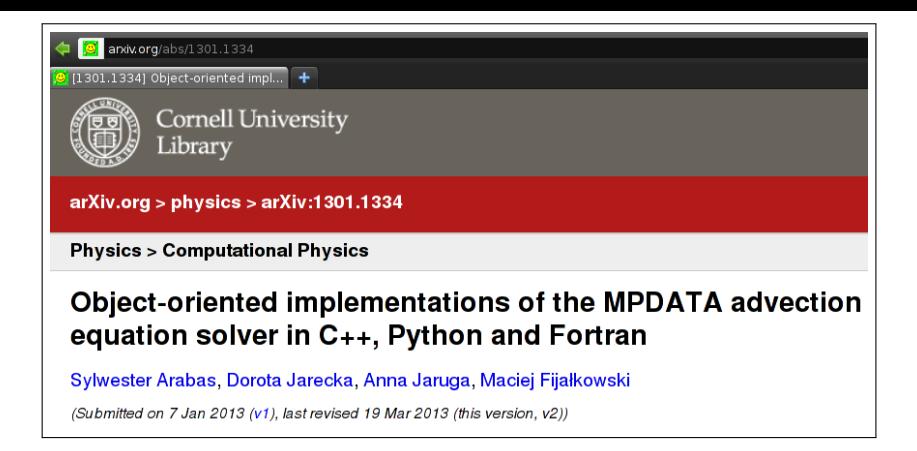

- $\blacktriangleright$  idea:
	- $\blacktriangleright$  take an algorithm used in the cores of weather/climate models
	- implement it using OOP in  $C_{++}$ , Python and Fortran
	- **In discuss all** the code (inlined in the paper text)
	- $\triangleright$  compare language/library features and performance
- ▶ submitted to Comp. Phys. Comm.
- <sup>I</sup> code: github.com/slayoo/mpdata/

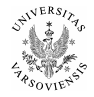

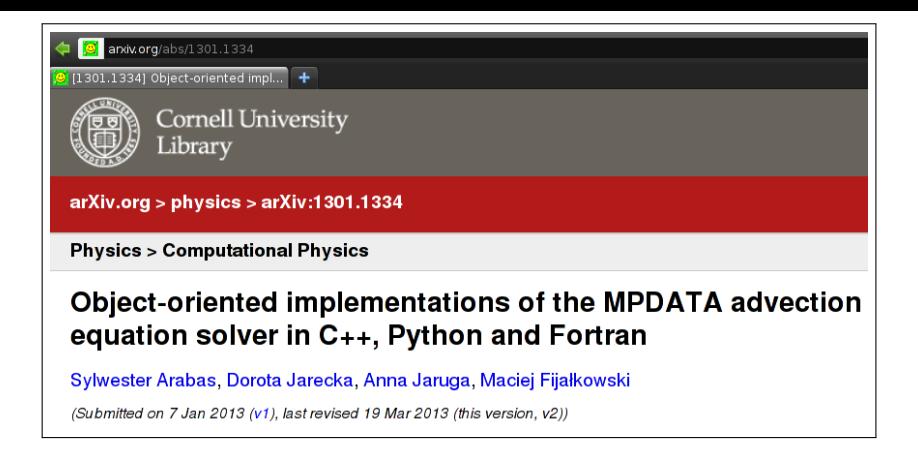

- $\blacktriangleright$  take an algorithm used in the cores of weather/climate models
- implement it using OOP in  $C_{++}$ , Python and Fortran
- **In discuss all** the code (inlined in the paper text)
- $\triangleright$  compare language/library features and performance
- $\blacktriangleright$  submitted to Comp. Phys. Comm.

code: github.com/slayoo/mpdata/

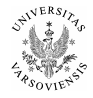

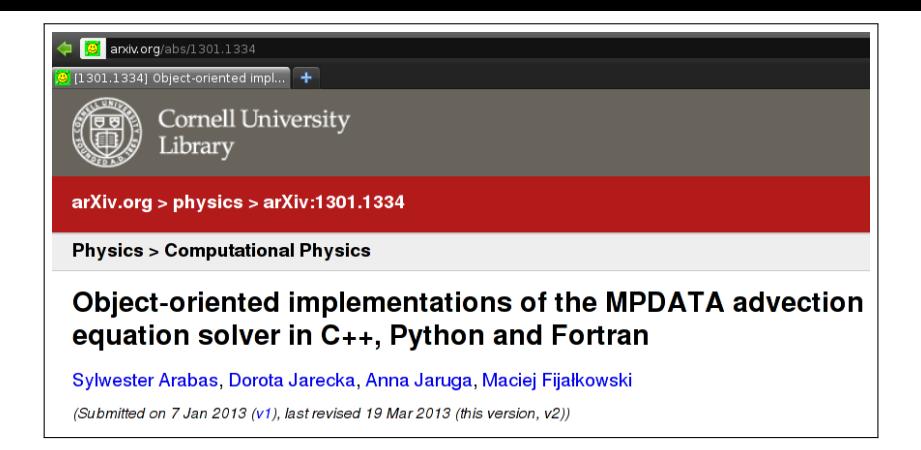

- $\triangleright$  take an algorithm used in the cores of weather/climate models
- implement it using OOP in  $C_{++}$ , Python and Fortran
- **In discuss all** the code (inlined in the paper text)
- $\triangleright$  compare language/library features and performance
- $\blacktriangleright$  submitted to Comp. Phys. Comm.
- <sup>I</sup> code: github.com/slayoo/mpdata/

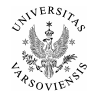

#### $\blacktriangleright$  background

- $\triangleright$  MPDATA in pictures & formulæ
- $\triangleright$  MPDATA in C++, Python & Fortran
	- $\triangleright$  highlights from three OOP implementations
	- $\blacktriangleright$  performance evaluation
- $\blacktriangleright$  language choice tradeoffs
- $\blacktriangleright$  future plans and a take-home message

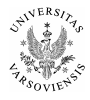

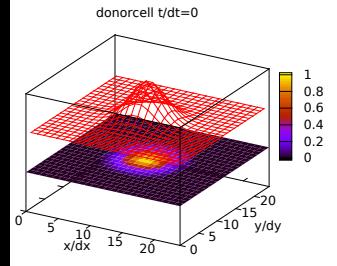

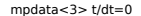

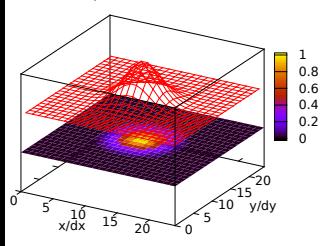

- $\blacktriangleright$  2<sup>nd</sup>-order accurate in space and time
- $\blacktriangleright$  non-oscillatory
- $\blacktriangleright$  multi-dimensional & sign-preserving by design
- $\blacktriangleright$  readily parallelisable
- $\blacktriangleright$  proven applicability in weather-, climateand ocean simulations
- $\triangleright$  NCAR-developed
- ▶ no free & open-source nor OOP impl. to date

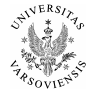

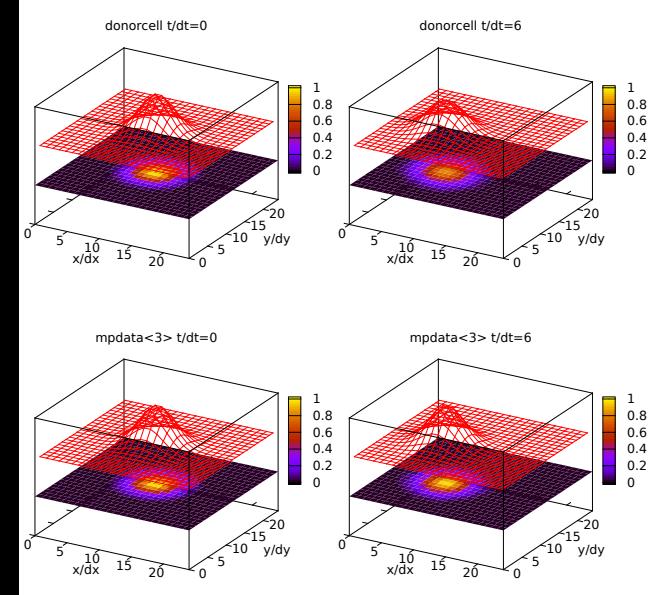

- $\blacktriangleright$  2<sup>nd</sup>-order accurate in space and time
- $\blacktriangleright$  non-oscillatory
- $\blacktriangleright$  multi-dimensional & sign-preserving
- $\blacktriangleright$  readily parallelisable
- $\blacktriangleright$  proven applicability in weather-, climateand ocean simulations
- $\triangleright$  NCAR-developed
- ▶ no free & open-source nor OOP impl. to date

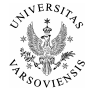

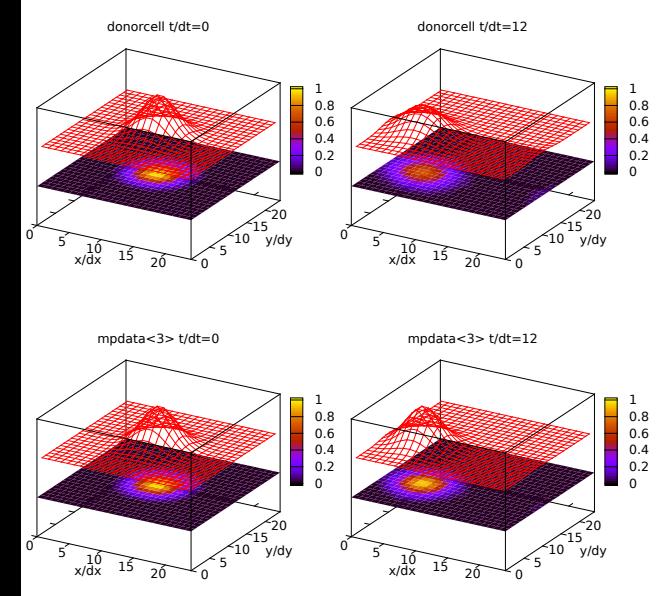

- $\blacktriangleright$  2<sup>nd</sup>-order accurate in space and time
- $\blacktriangleright$  non-oscillatory
- $\blacktriangleright$  multi-dimensional & sign-preserving
- $\blacktriangleright$  readily parallelisable
- $\blacktriangleright$  proven applicability in weather-, climateand ocean simulations
- $\triangleright$  NCAR-developed
- ▶ no free & open-source nor OOP impl. to date

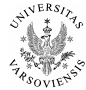

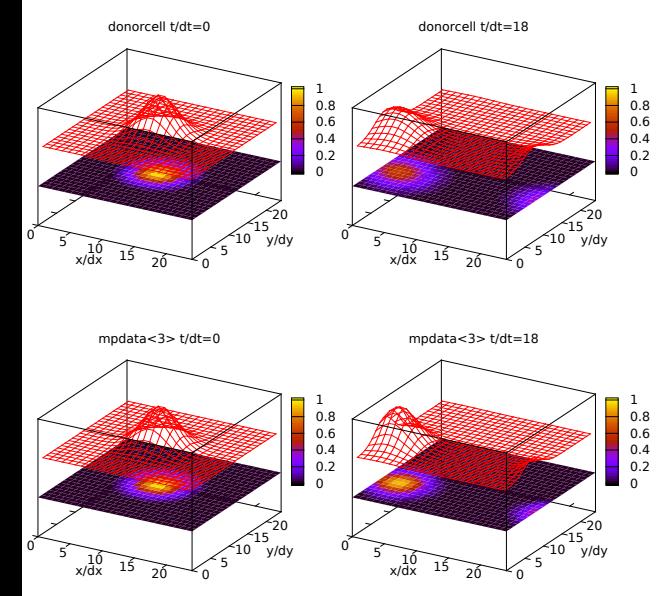

- $\blacktriangleright$  2<sup>nd</sup>-order accurate in space and time
- $\blacktriangleright$  non-oscillatory
- $\blacktriangleright$  multi-dimensional & sign-preserving
- $\blacktriangleright$  readily parallelisable
- $\blacktriangleright$  proven applicability in weather-, climateand ocean simulations
- $\triangleright$  NCAR-developed
- ▶ no free & open-source nor OOP impl. to date

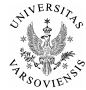

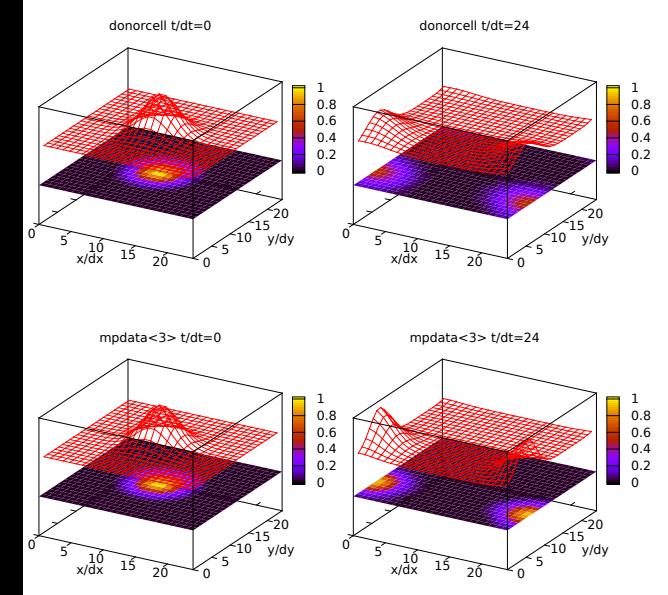

- $\blacktriangleright$  2<sup>nd</sup>-order accurate in space and time
- $\blacktriangleright$  non-oscillatory
- $\blacktriangleright$  multi-dimensional & sign-preserving
- $\blacktriangleright$  readily parallelisable
- $\blacktriangleright$  proven applicability in weather-, climateand ocean simulations
- $\triangleright$  NCAR-developed
- ▶ no free & open-source nor OOP impl. to date

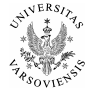

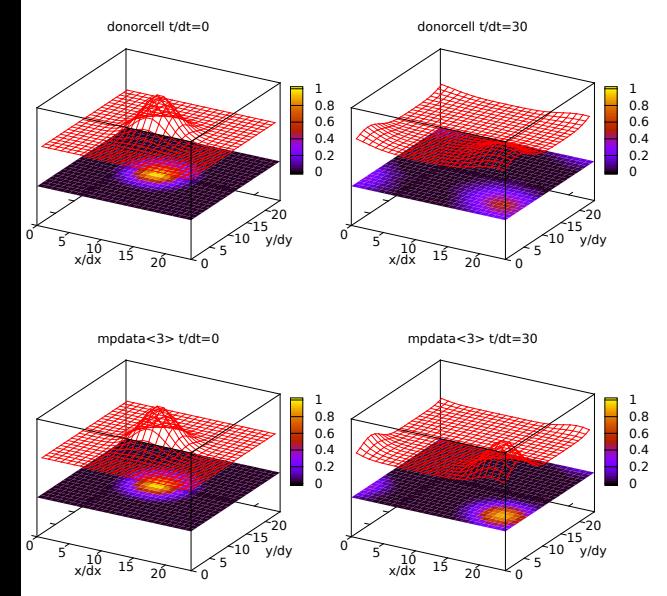

- $\blacktriangleright$  2<sup>nd</sup>-order accurate in space and time
- $\blacktriangleright$  non-oscillatory
- $\blacktriangleright$  multi-dimensional & sign-preserving
- $\blacktriangleright$  readily parallelisable
- $\blacktriangleright$  proven applicability in weather-, climateand ocean simulations
- $\triangleright$  NCAR-developed
- ▶ no free & open-source nor OOP impl. to date

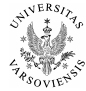

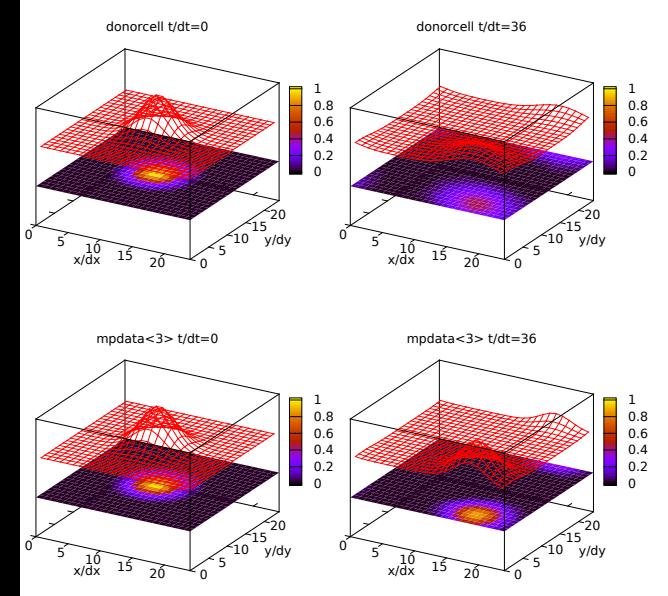

- $\blacktriangleright$  2<sup>nd</sup>-order accurate in space and time
- $\blacktriangleright$  non-oscillatory
- $\blacktriangleright$  multi-dimensional & sign-preserving
- $\blacktriangleright$  readily parallelisable
- $\blacktriangleright$  proven applicability in weather-, climateand ocean simulations
- $\triangleright$  NCAR-developed
- ▶ no free & open-source nor OOP impl. to date

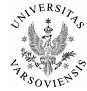

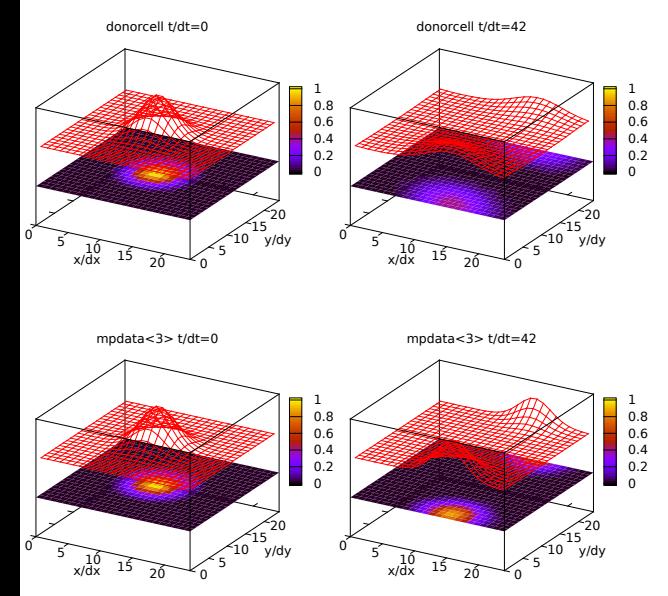

- $\blacktriangleright$  2<sup>nd</sup>-order accurate in space and time
- $\blacktriangleright$  non-oscillatory
- $\blacktriangleright$  multi-dimensional & sign-preserving
- $\blacktriangleright$  readily parallelisable
- $\blacktriangleright$  proven applicability in weather-, climateand ocean simulations
- $\triangleright$  NCAR-developed
- ▶ no free & open-source nor OOP impl. to date

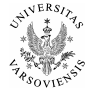

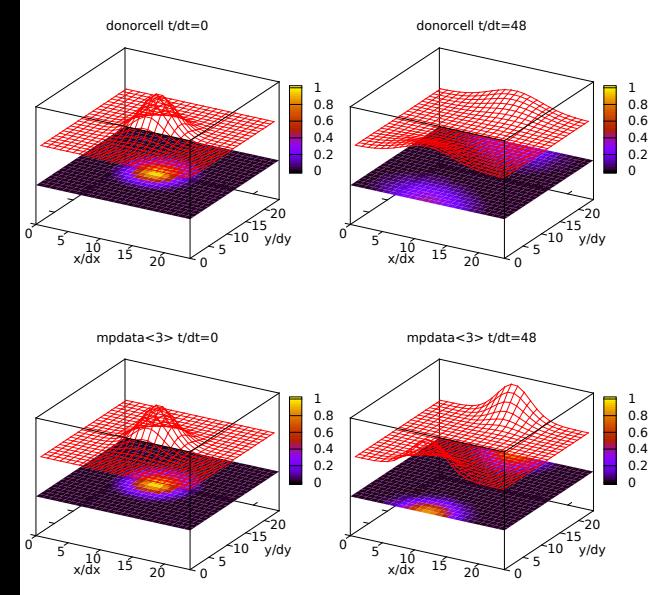

- $\blacktriangleright$  2<sup>nd</sup>-order accurate in space and time
- $\blacktriangleright$  non-oscillatory
- $\blacktriangleright$  multi-dimensional & sign-preserving
- $\blacktriangleright$  readily parallelisable
- $\blacktriangleright$  proven applicability in weather-, climateand ocean simulations
- $\triangleright$  NCAR-developed
- ▶ no free & open-source nor OOP impl. to date

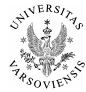

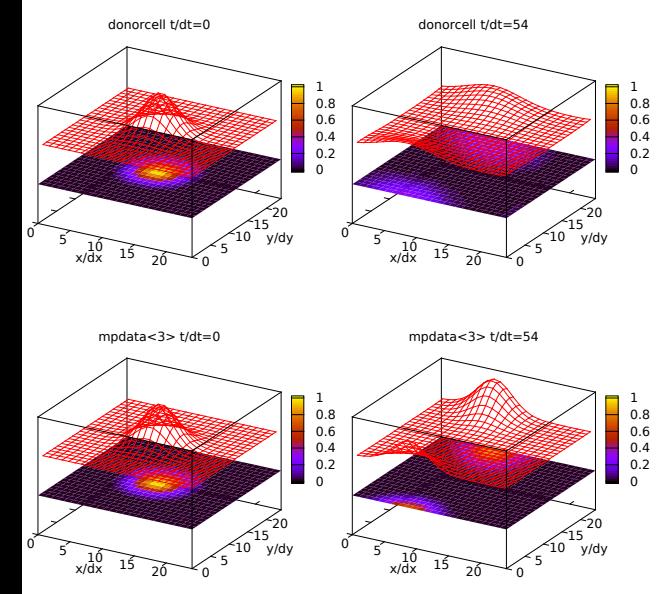

- $\blacktriangleright$  2<sup>nd</sup>-order accurate in space and time
- $\blacktriangleright$  non-oscillatory
- $\blacktriangleright$  multi-dimensional & sign-preserving
- $\blacktriangleright$  readily parallelisable
- $\blacktriangleright$  proven applicability in weather-, climateand ocean simulations
- $\triangleright$  NCAR-developed
- ▶ no free & open-source nor OOP impl. to date

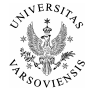

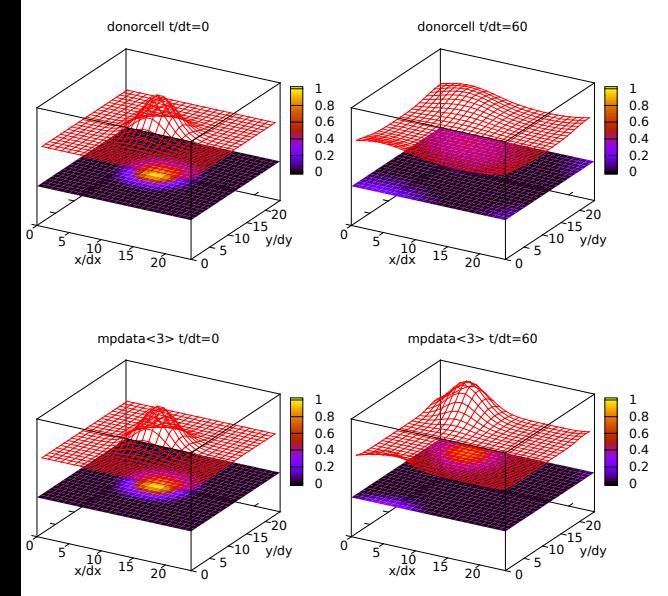

- $\blacktriangleright$  2<sup>nd</sup>-order accurate in space and time
- $\blacktriangleright$  non-oscillatory
- $\blacktriangleright$  multi-dimensional & sign-preserving
- $\blacktriangleright$  readily parallelisable
- $\blacktriangleright$  proven applicability in weather-, climateand ocean simulations
- $\triangleright$  NCAR-developed
- ▶ no free & open-source nor OOP impl. to date

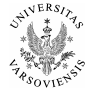

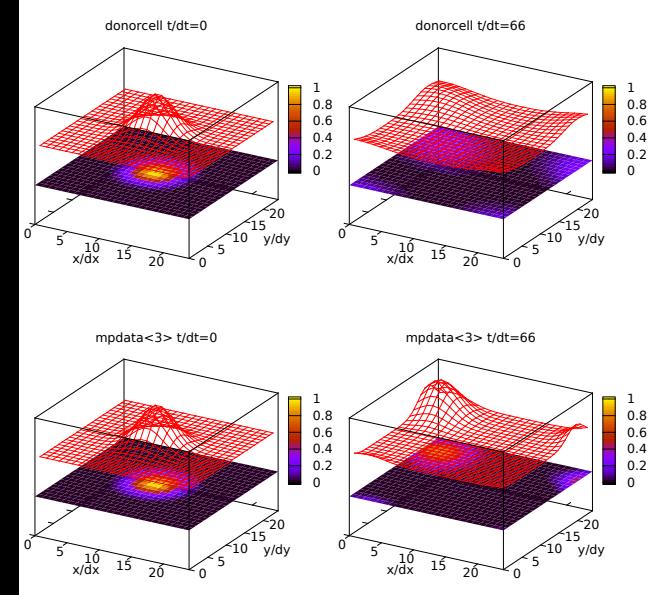

- $\blacktriangleright$  2<sup>nd</sup>-order accurate in space and time
- $\blacktriangleright$  non-oscillatory
- $\blacktriangleright$  multi-dimensional & sign-preserving
- $\blacktriangleright$  readily parallelisable
- $\blacktriangleright$  proven applicability in weather-, climateand ocean simulations
- $\triangleright$  NCAR-developed
- ▶ no free & open-source nor OOP impl. to date

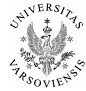

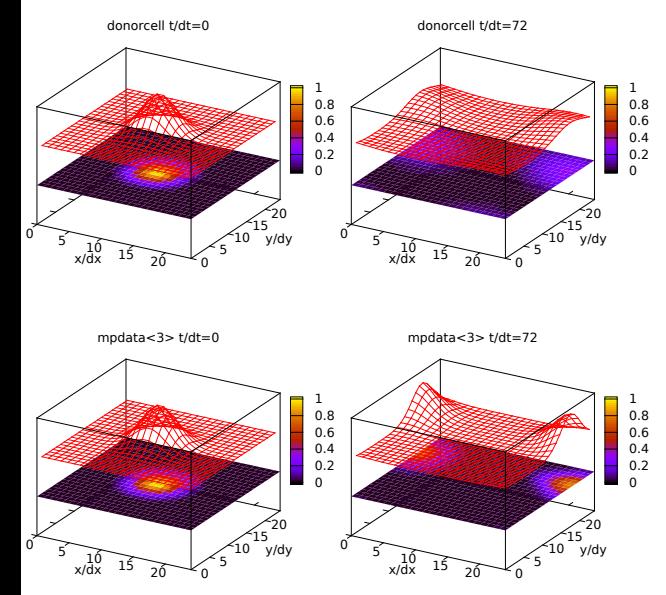

- $\blacktriangleright$  2<sup>nd</sup>-order accurate in space and time
- $\blacktriangleright$  non-oscillatory
- $\blacktriangleright$  multi-dimensional & sign-preserving
- $\blacktriangleright$  readily parallelisable
- $\blacktriangleright$  proven applicability in weather-, climateand ocean simulations
- $\triangleright$  NCAR-developed
- ▶ no free & open-source nor OOP impl. to date

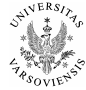

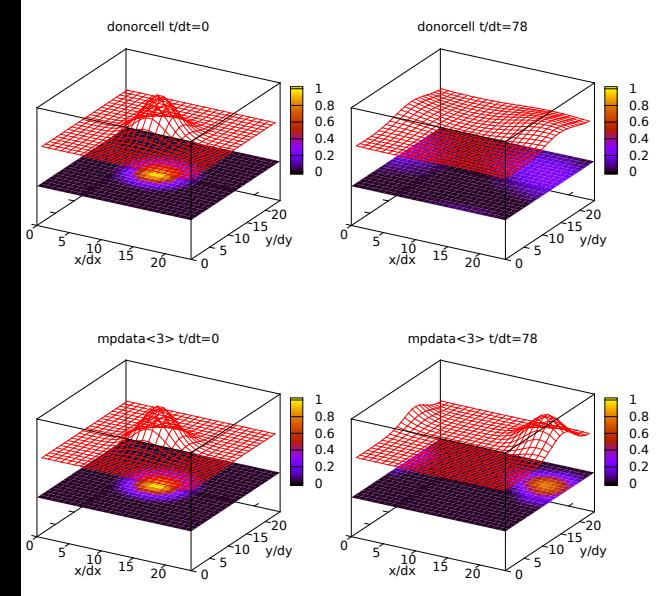

- $\blacktriangleright$  2<sup>nd</sup>-order accurate in space and time
- $\blacktriangleright$  non-oscillatory
- $\blacktriangleright$  multi-dimensional & sign-preserving
- $\blacktriangleright$  readily parallelisable
- $\blacktriangleright$  proven applicability in weather-, climateand ocean simulations
- $\triangleright$  NCAR-developed
- ▶ no free & open-source nor OOP impl. to date

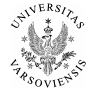

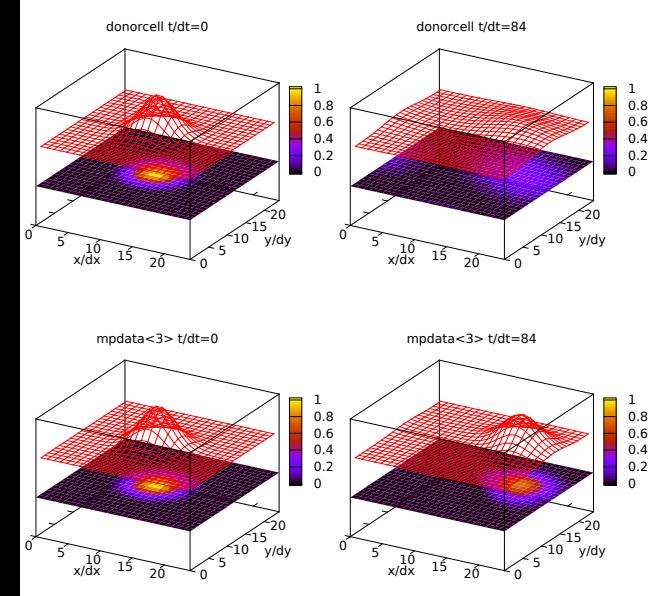

- $\blacktriangleright$  2<sup>nd</sup>-order accurate in space and time
- $\blacktriangleright$  non-oscillatory
- $\blacktriangleright$  multi-dimensional & sign-preserving
- $\blacktriangleright$  readily parallelisable
- $\blacktriangleright$  proven applicability in weather-, climateand ocean simulations
- $\triangleright$  NCAR-developed
- ▶ no free & open-source nor OOP impl. to date

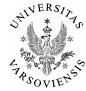

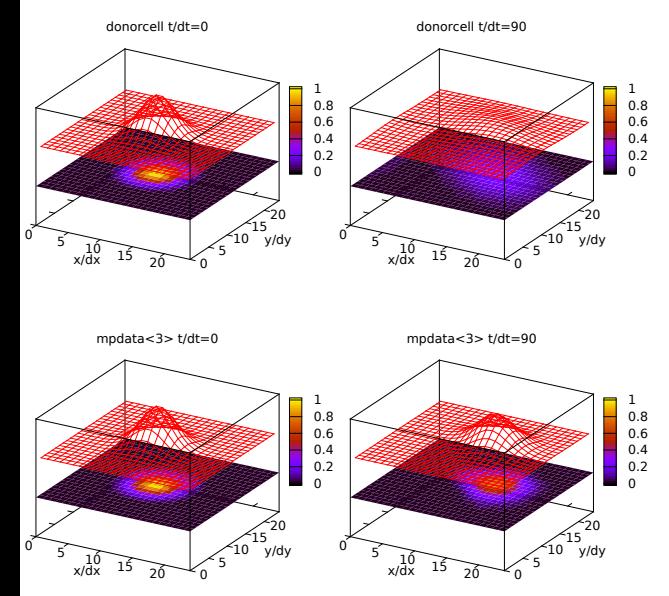

- $\blacktriangleright$  2<sup>nd</sup>-order accurate in space and time
- $\blacktriangleright$  non-oscillatory
- $\blacktriangleright$  multi-dimensional & sign-preserving
- $\blacktriangleright$  readily parallelisable
- $\blacktriangleright$  proven applicability in weather-, climateand ocean simulations
- $\triangleright$  NCAR-developed
- ▶ no free & open-source nor OOP impl. to date

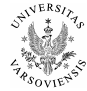

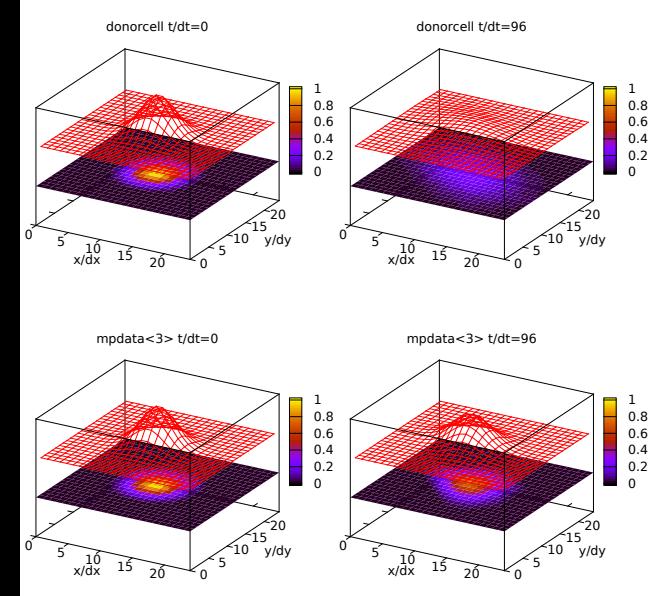

- $\blacktriangleright$  2<sup>nd</sup>-order accurate in space and time
- $\blacktriangleright$  non-oscillatory
- $\blacktriangleright$  multi-dimensional & sign-preserving
- $\blacktriangleright$  readily parallelisable
- $\blacktriangleright$  proven applicability in weather-, climateand ocean simulations
- $\triangleright$  NCAR-developed
- ▶ no free & open-source nor OOP impl. to date

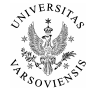

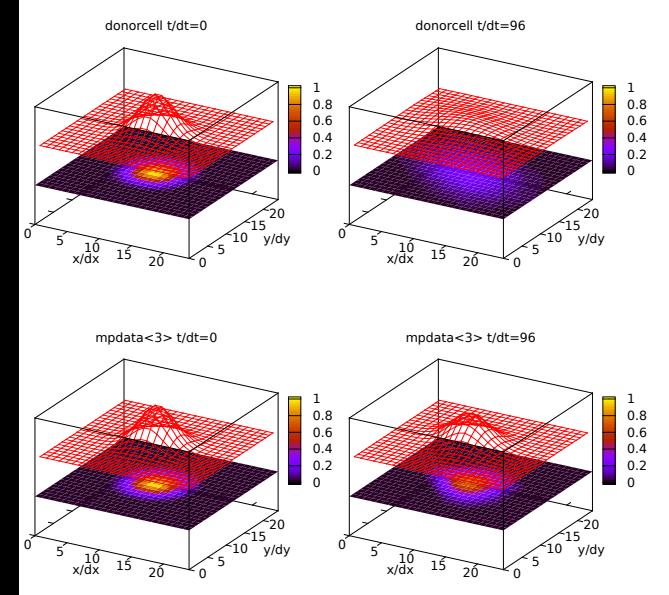

<https://github.com/slayoo/mpdata/blob/master/paper/cpp/plot.cpp>

#### $\blacktriangleright$  2<sup>nd</sup>-order accurate in space and time

- $\blacktriangleright$  non-oscillatory
- $\blacktriangleright$  multi-dimensional & sign-preserving
- $\blacktriangleright$  readily parallelisable
- $\blacktriangleright$  proven applicability in weather-, climateand ocean simulations
- $\triangleright$  NCAR-developed
- ▶ no free & open-source nor OOP impl. to date

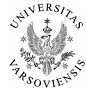

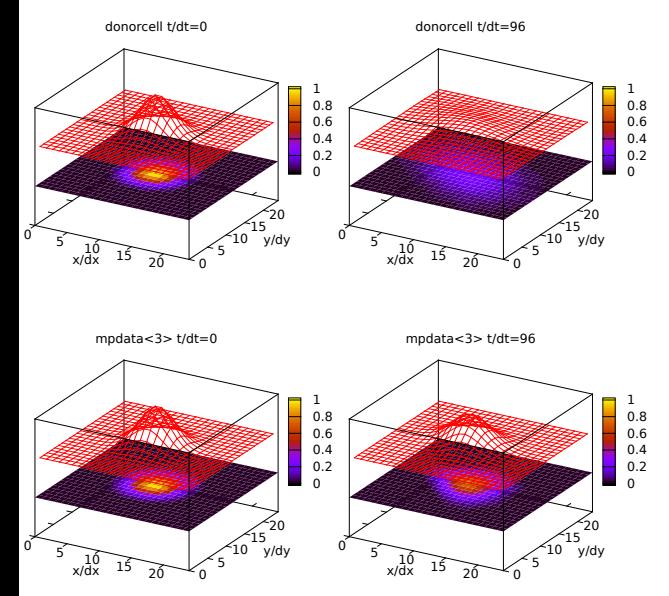

- $\blacktriangleright$  2<sup>nd</sup>-order accurate in space and time
- non-oscillatory (optionally)
- $\blacktriangleright$  multi-dimensional & sign-preserving
- $\blacktriangleright$  readily parallelisable
- $\blacktriangleright$  proven applicability in weather-, climateand ocean simulations
- $\triangleright$  NCAR-developed
- ▶ no free & open-source nor OOP impl. to date

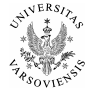

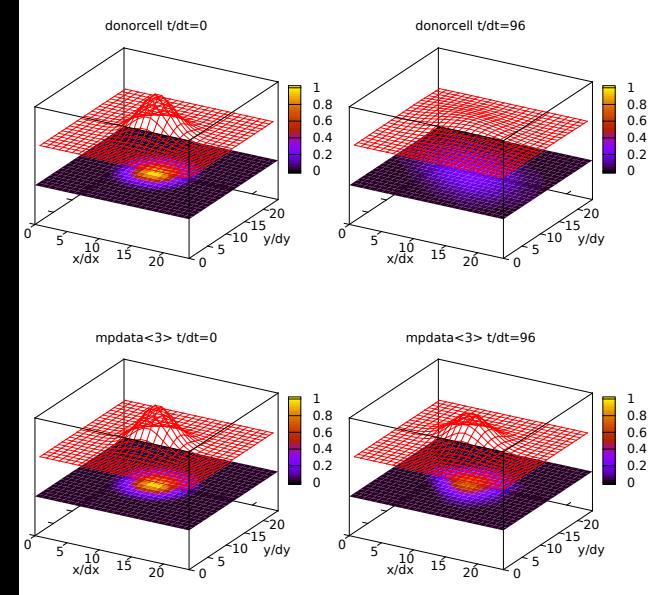

- $\blacktriangleright$  2<sup>nd</sup>-order accurate in space and time
- non-oscillatory (optionally)
- $\blacktriangleright$  multi-dimensional & sign-preserving by design
- $\blacktriangleright$  readily parallelisable
- $\blacktriangleright$  proven applicability in weather-, climateand ocean simulations
- $\triangleright$  NCAR-developed
- ▶ no free & open-source nor OOP impl. to date

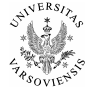
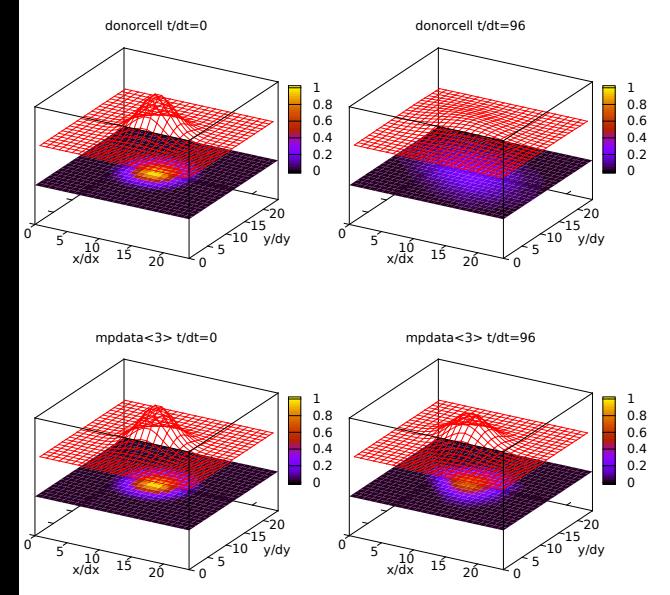

<https://github.com/slayoo/mpdata/blob/master/paper/cpp/plot.cpp>

- $\blacktriangleright$  2<sup>nd</sup>-order accurate in space and time
- non-oscillatory (optionally)
- $\blacktriangleright$  multi-dimensional & sign-preserving by design
- readily parallelisable
- proven applicability in weather-, climateand ocean simulations
- $\triangleright$  NCAR-developed
- ▶ no free & open-source nor OOP impl. to date

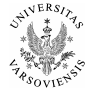

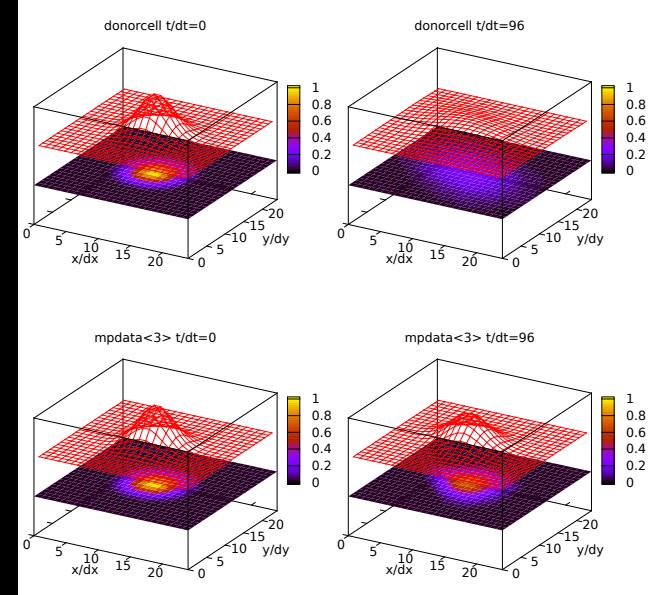

- $\blacktriangleright$  2<sup>nd</sup>-order accurate in space and time
- non-oscillatory (optionally)
- $\blacktriangleright$  multi-dimensional & sign-preserving by design
- readily parallelisable
- proven applicability in weather-, climateand ocean simulations
- $\triangleright$  NCAR-developed

▶ no free & open-source nor OOP impl. to date

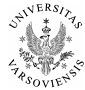

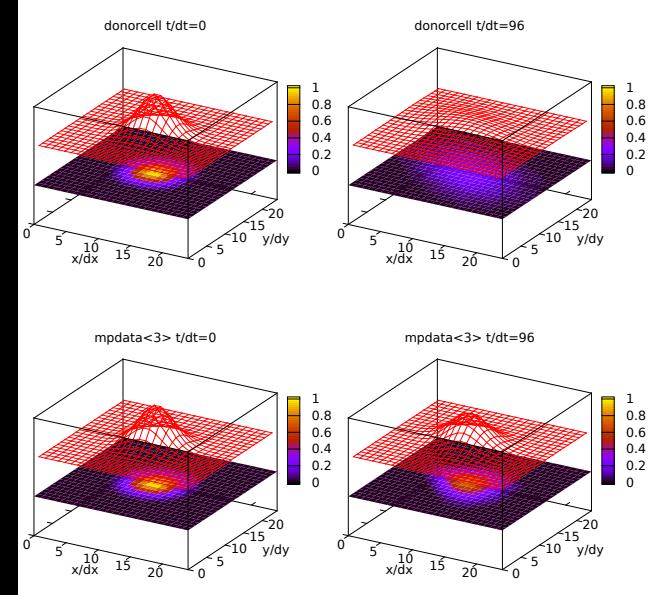

- $\blacktriangleright$  2<sup>nd</sup>-order accurate in space and time
- non-oscillatory (optionally)
- $\blacktriangleright$  multi-dimensional & sign-preserving by design
- readily parallelisable
- proven applicability in weather-, climateand ocean simulations
- $\triangleright$  NCAR-developed

▶ no free & open-source nor OOP impl. to date

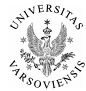

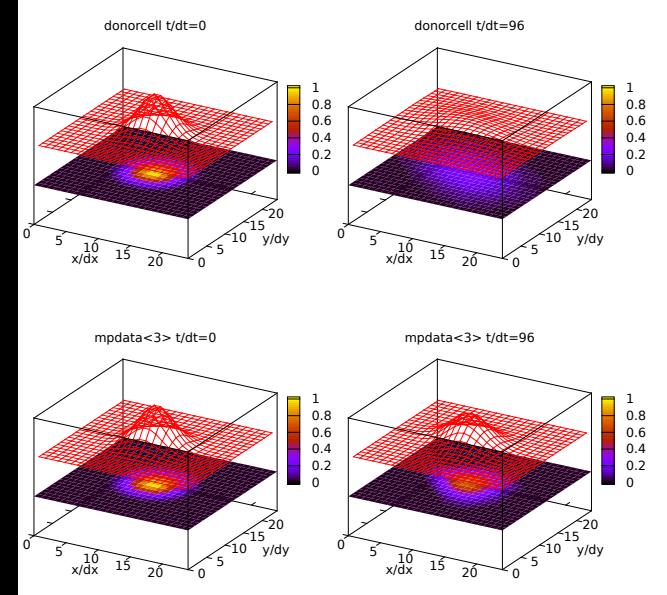

<https://github.com/slayoo/mpdata/blob/master/paper/cpp/plot.cpp>

- $\blacktriangleright$  2<sup>nd</sup>-order accurate in space and time
- non-oscillatory (optionally)
- $\blacktriangleright$  multi-dimensional & sign-preserving by design
- readily parallelisable
- proven applicability in weather-, climateand ocean simulations
- $\triangleright$  NCAR-developed
- ▶ no free & open-source nor OOP impl. to date

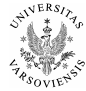

- $\blacktriangleright$  advection equation:  $\partial_t \psi = -\nabla \cdot (\vec{v}\psi)$
- two time-level forward-in-time scheme:

$$
\psi^{[n+1]} = \psi^{[n]} - \sum_{d} Adv(\psi^{[n]}, \vec{C})
$$

$$
\vec{C} = \vec{v} \cdot \frac{\Delta t}{\Delta x}
$$

**In donor-cell formula on an Arakawa-C grid:** 

$$
\begin{aligned} \psi_{[i,j]}^{[n+1]} = \psi_{[i,j]}^{[n]} - &\sum_{d=0}^{N-1} \bigg( &F \bigg[ \psi_{[i,j]}^{[n]}, \psi_{[i,j]+\pi_{1,0}^d}^{[n]}, \, C_{[i,j]+\pi_{1/2,0}^d}^{[d]} \bigg] \\ &- F \bigg[ \psi_{[i,j]+\pi_{-1,0}^d}^{[n]}, \psi_{[i,j]}^{[n]}, \, C_{[i,j]+\pi_{-i/2,0}^d}^{[d]} \bigg] \bigg) \end{aligned}
$$

$$
F(\psi_L, \psi_R, C) = \max(C, 0) \cdot \psi_L + \min(C, 0) \cdot \psi_R
$$
  
= 
$$
\frac{C + |C|}{2} \cdot \psi_L + \frac{C - |C|}{2} \cdot \psi_R
$$

symbols:

*ψ* - conservative dependent variable (scalar field)

*C~* - Courant number (vector field)

*n* - time level

- *d* dimension
- *i, j* grid indices

 $\pi^d_{a,b}$  - permutation of (a,b) of order d

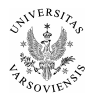

- $\blacktriangleright$  advection equation:  $\partial_t \psi = -\nabla \cdot (\vec{v}\psi)$
- two time-level forward-in-time scheme:

$$
\psi^{[n+1]} = \psi^{[n]} - \sum_{d} Adv(\psi^{[n]}, \vec{C})
$$

$$
\vec{C} = \vec{v} \cdot \frac{\Delta t}{\Delta x}
$$

 $\triangleright$  donor-cell formula on an Arakawa-C grid:

$$
\psi_{[i,j]}^{[n+1]} = \psi_{[i,j]}^{[n]} - \sum_{d=0}^{N-1} \left( F\left[ \psi_{[i,j]}^{[n]}, \psi_{[i,j] + \pi_{1,0}^d}^{[n]}, C_{[i,j] + \pi_{1/2,0}^d}^{[d]} \right] - F\left[ \psi_{[i,j] + \pi_{-1,0}^d}^{[n]}, \psi_{[i,j]}^{[n]}, C_{[i,j] + \pi_{-1/2,0}^d}^{[d]} \right] \right)
$$

 $F(\psi_L, \psi_R, C) = \max(C, 0) \cdot \psi_L + \min(C, 0) \cdot \psi_R$  $=\frac{C + |C|}{2}$  $\frac{|C|}{2} \cdot \psi_L + \frac{|C|}{2}$  $\frac{1}{2}$  ·  $\psi_R$ 

symbols:

*ψ* - conservative dependent variable (scalar field)

- *C~* Courant number (vector field)
- *n* time level
- *d* dimension
- *i, j* grid indices

 $\pi^d_{a,b}$  - permutation of (a,b) of order d

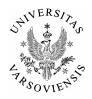

▶ MPDATA: corrective donor-cell steps using  $C'$ :

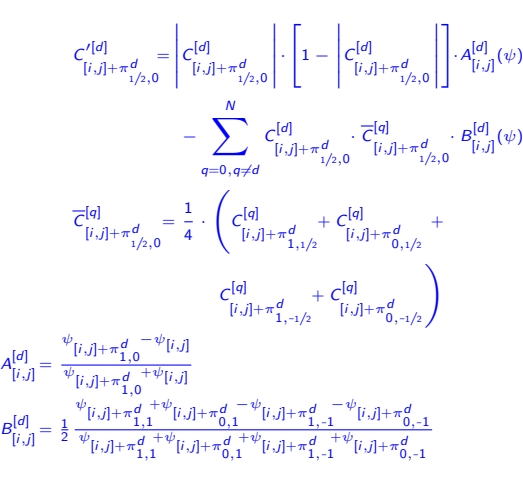

symbols:

*ψ* - conservative dependent variable (scalar field)

*C~* - Courant number (vector field)

*n* - time level

*d* - dimension

*i, j* - grid indices

 $\pi^d_{a,b}$  - permutation of (a,b) of order d

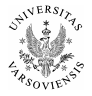

<sup>I</sup> **altogether: 0.06 kLOC in LATEX**

▶ MPDATA: corrective donor-cell steps using  $C'$ :

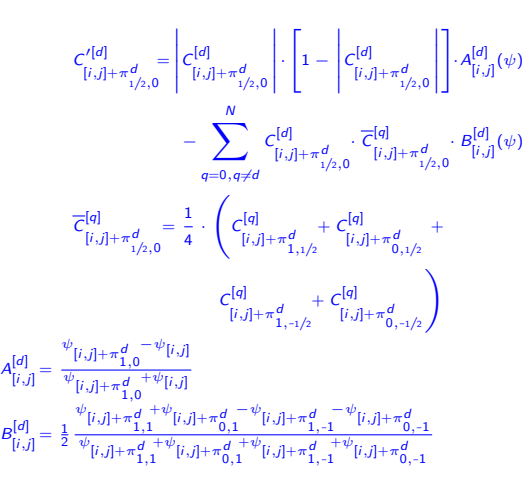

<sup>I</sup> **altogether: 0.06 kLOC in LATEX**

symbols:

*ψ* - conservative dependent variable (scalar field)

*C~* - Courant number (vector field)

*n* - time level

*d* - dimension

*i, j* - grid indices

 $\pi^d_{a,b}$  - permutation of (a,b) of order d

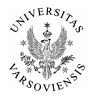

### $\blacktriangleright$  "traditional" numerics:

- $\blacktriangleright$  floating-point arrays:  $\psi$ ,  $C^{[0]}$ ,  $C^{[1]}$
- $\triangleright$  integers: *n*, *d*, *i*, *j*
- $\blacktriangleright$  statements
- <sup>I</sup> . . .
- 

### OO numerics:

- $\triangleright$  instance of an array-of-floats class:  $\psi$
- ▶ instance of a vector-of-arrays class: *C*
- $\triangleright$  instance of an array-index class: *i*, *j*
- <sup>I</sup> . . .
- 
- 
- 
- 

#### symbols:

*ψ* - conservative dependent variable (scalar field)

- *n* time level
- *d* dimension
- *i, j* grid indices
- $\pi^d_{a,b}$  permutation of (a,b) of order d

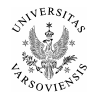

### $\blacktriangleright$  "traditional" numerics:

- **Figure 1** floating-point arrays:  $\psi$ ,  $C^{[0]}$ ,  $C^{[1]}$
- $\triangleright$  integers: *n*, *d*, *i*, *j*
- statements
- $\triangleright$  #LOC  $\gg$  #LOC in LAT<sub>E</sub>X, human-readable?

### OO numerics:

<sup>I</sup> . . .

- $\triangleright$  instance of an array-of-floats class:  $\psi$
- ▶ instance of a vector-of-arrays class: *C*
- $\triangleright$  instance of an array-index class: *i*, *j*
- <sup>I</sup> . . .
- 
- 
- 
- 

symbols:

*ψ* - conservative dependent variable (scalar field)

- *n* time level
- *d* dimension
- *i, j* grid indices
- $\pi^d_{a,b}$  permutation of (a,b) of order d

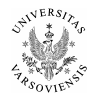

- $\blacktriangleright$  "traditional" numerics:
	- **Figure 1** floating-point arrays:  $\psi$ ,  $C^{[0]}$ ,  $C^{[1]}$
	- $\triangleright$  integers: *n*, *d*, *i*, *j*
	- statements
	- $\blacktriangleright$  . . . .
	- $\triangleright$  #LOC  $\gg$  #LOC in LAT<sub>E</sub>X, human-readable?

### OO numerics:

- $\triangleright$  instance of an array-of-floats class:  $\psi$
- ▶ instance of a vector-of-arrays class: *C*
- $\triangleright$  instance of an array-index class: *i*, *j*
- <sup>I</sup> . . .
- 
- 
- 
- 

symbols:

*ψ* - conservative dependent variable (scalar field)

- *n* time level
- *d* dimension
- *i, j* grid indices
- $\pi^d_{a,b}$  permutation of (a,b) of order d

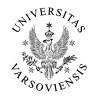

- $\blacktriangleright$  "traditional" numerics:
	- **Figure 1** floating-point arrays:  $\psi$ ,  $C^{[0]}$ ,  $C^{[1]}$
	- $\triangleright$  integers: *n*, *d*, *i*, *j*
	- $\blacktriangleright$  statements
	- $\blacktriangleright$  . . . .
	- $\triangleright$  #LOC  $\gg$  #LOC in LAT<sub>E</sub>X, human-readable?

### $\triangleright$  OO numerics:

- **►** instance of an array-of-floats class:  $ψ$
- ▶ instance of a vector-of-arrays class: *C*
- $\triangleright$  instance of an array-index class: *i*, *j*
- <sup>I</sup> . . .
- $\triangleright$  instance of an array-valued-expression class:
- <sup>I</sup> . . .
- $\triangleright$  how could it make one's life easier?
- $\triangleright$  are there any solutions applicable in HPC?

symbols:

*ψ* - conservative dependent variable (scalar field)

- *n* time level
- *d* dimension
- *i, j* grid indices
- $\pi^d_{a,b}$  permutation of (a,b) of order d

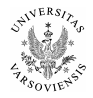

- $\blacktriangleright$  "traditional" numerics:
	- **Figure 1** floating-point arrays:  $\psi$ ,  $C^{[0]}$ ,  $C^{[1]}$
	- $\triangleright$  integers: *n*, *d*, *i*, *j*
	- $\blacktriangleright$  statements
	- $\blacktriangleright$  . . . .
	- $\triangleright$  #LOC  $\gg$  #LOC in LAT<sub>E</sub>X, human-readable?

### $\triangleright$  OO numerics:

- **►** instance of an array-of-floats class:  $ψ$
- ▶ instance of a vector-of-arrays class: *C*
- $\triangleright$  instance of an array-index class: *i*, *j*
- <sup>I</sup> . . .
- $\blacktriangleright$  instance of an array-valued-expression class:  $ψ$ [*i*+1*,j*] +  $ψ$ [*i*−1*,j*]
- <sup>I</sup> . . .
- $\triangleright$  how could it make one's life easier?
- $\triangleright$  are there any solutions applicable in HPC?

symbols:

*ψ* - conservative dependent variable (scalar field)

- *n* time level
- *d* dimension
- *i, j* grid indices
- $\pi^d_{a,b}$  permutation of (a,b) of order d

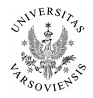

- $\blacktriangleright$  "traditional" numerics:
	- **Figure 1** floating-point arrays:  $\psi$ ,  $C^{[0]}$ ,  $C^{[1]}$
	- $\triangleright$  integers: *n*, *d*, *i*, *j*
	- $\blacktriangleright$  statements
	- $\blacktriangleright$  . . . .
	- $\blacktriangleright$  #LOC  $\gg$  #LOC in LAT<sub>E</sub>X, human-readable?

### $\triangleright$  OO numerics:

- **►** instance of an array-of-floats class:  $ψ$
- ▶ instance of a vector-of-arrays class: *C*
- $\triangleright$  instance of an array-index class: *i*, *j*
- <sup>I</sup> . . .
- $\blacktriangleright$  instance of an array-valued-expression class:  $ψ$ [*i*+1*,j*] +  $ψ$ [*i*−1*,j*]
- $\blacktriangleright$  ...
- $\triangleright$  how could it make one's life easier?
- $\triangleright$  are there any solutions applicable in HPC?

symbols:

*ψ* - conservative dependent variable (scalar field)

- *n* time level
- *d* dimension
- *i, j* grid indices
- $\pi^d_{a,b}$  permutation of (a,b) of order d

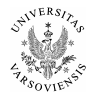

- $\blacktriangleright$  "traditional" numerics:
	- **Figure 1** floating-point arrays:  $\psi$ ,  $C^{[0]}$ ,  $C^{[1]}$
	- $\triangleright$  integers: *n*, *d*, *i*, *j*
	- $\blacktriangleright$  statements
	- $\blacktriangleright$  . . . .
	- $\blacktriangleright$  #LOC  $\gg$  #LOC in LAT<sub>E</sub>X, human-readable?

### $\triangleright$  OO numerics:

- **►** instance of an array-of-floats class:  $ψ$
- ▶ instance of a vector-of-arrays class: *C*
- $\triangleright$  instance of an array-index class: *i*, *j*
- <sup>I</sup> . . .
- $\blacktriangleright$  instance of an array-valued-expression class:  $ψ$ [*i*+1*,j*] +  $ψ$ [*i*−1*,j*]
- $\blacktriangleright$  ...
- $\triangleright$  how could it make one's life easier?
- $\triangleright$  are there any solutions applicable in HPC?

symbols:

*ψ* - conservative dependent variable (scalar field)

- *n* time level
- *d* dimension
- *i, j* grid indices
- $\pi^d_{a,b}$  permutation of (a,b) of order d

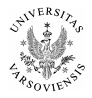

OOP language/library set-ups for fast number crunching: (in context of structured meshes, stencil-type algorithms)

- $\triangleright$  C++ & Blitz++
- $\blacktriangleright$  Python & NumPy
- $\blacktriangleright$  Fortran 200 $\times$

 $\blacktriangleright$  ...<sup>1</sup>

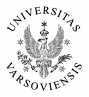

 $^{\rm 1}$ suggestions welcome on what else to try out

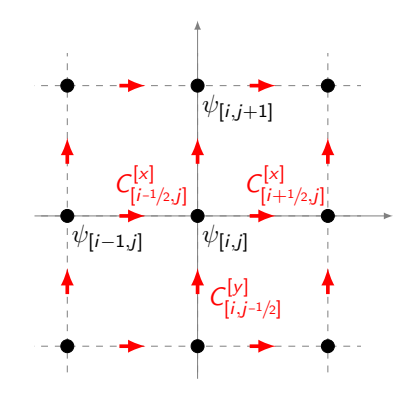

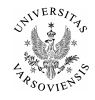

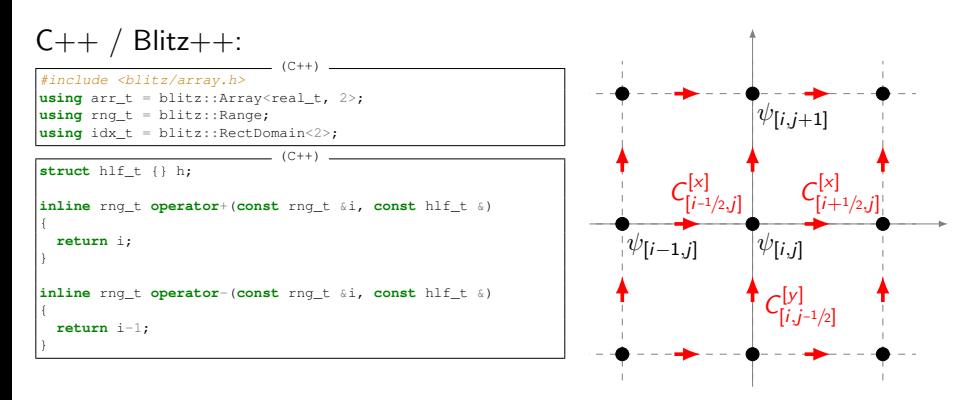

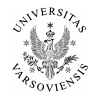

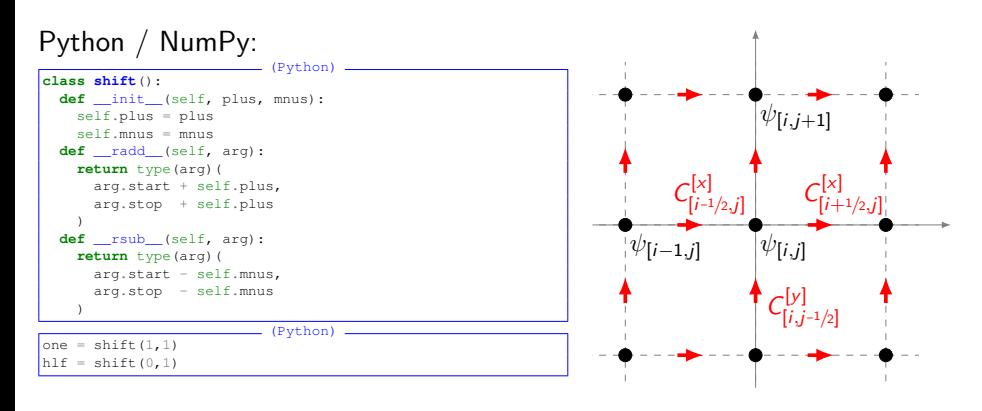

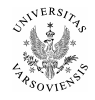

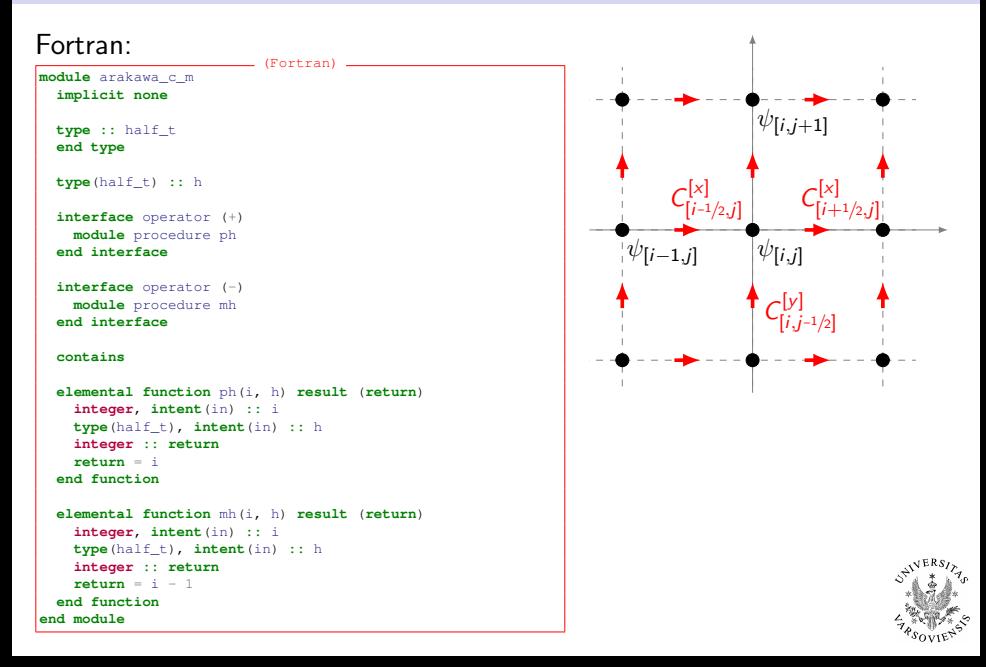

### example (2/3): dimensional indirection

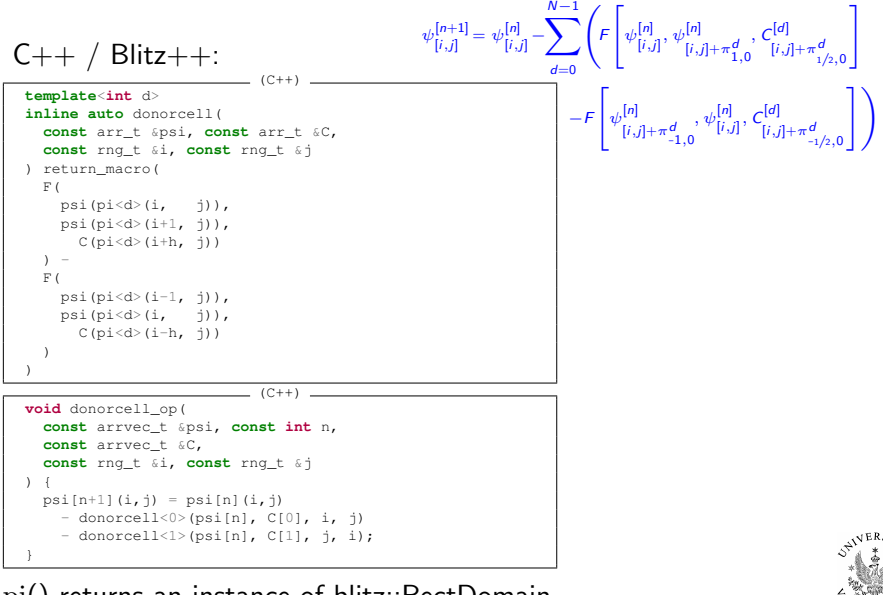

pi() returns an instance of blitz::RectDomain

## example (2/3): dimensional indirection

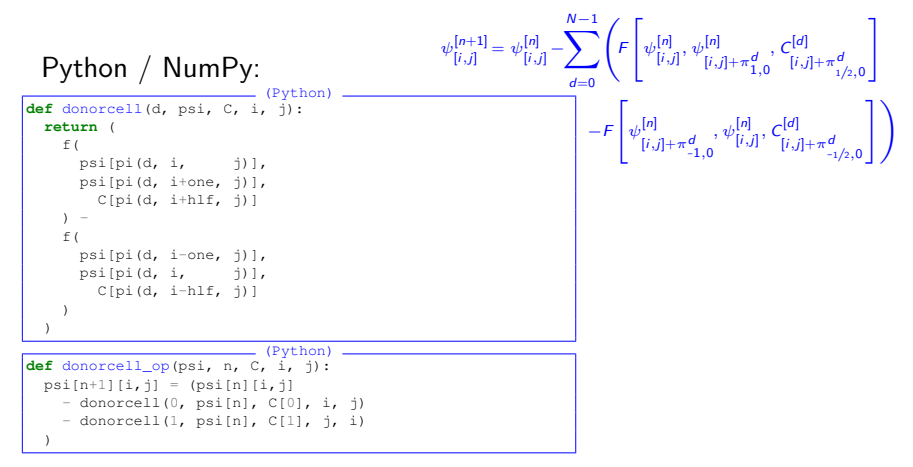

pi() returns a tuple of slices

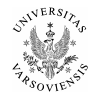

### example (2/3): dimensional indirection

Fortran:

```
(Fortran)
function donorcell(d, psi, C, i, j) result (return)
 integer :: d
 integer, intent(in) :: i(2), j(2)
 real(real_t) :: return(span(d, i, j), span(d, j, i))
 real(real_t), allocatable, intent(in) :: psi(:,:), C(:,:)
  \textbf{return} = (F (and a set of \alpha and \alpha and \alpha and \alpha and \alpha and \alpha and \alpha and \alphapi(d, psi, i, i),
    pi(d, psi, i+1, j), &
     pi(d, C, i+h, j)
    ) - &
    F (and a set of \alpha and \alpha and \alpha and \alpha and \alpha and \alpha and \alpha and \alphapi(d, psi, i-1, j),
    pi(d, psi, i, i),
     pi(d, C, i-h, j) &
    ) and the contract of \tilde{\omega})
end function
                     (Fortran)
subroutine donorcell op(psi, n, C, i, j)
 class(arrvec_t), allocatable :: psi
 class(arrvec_t), pointer :: C
 integer, intent(in) :: n
 integer, intent(in) :: i(2), j(2)
 real(real_t), pointer :: ptr(:,:)
 ptr => pi(0, psi&at(n+1) %p%a, i, j)
 ptr = pi(0, \text{psi}(n) $p%a, i, j)
   - donorcell(0, psi%at(n)%p%a, C%at(0)%p%a, i, j) &
   - donorcell(1, psi%at(n)%p%a, C%at(1)%p%a, j, i)
end subroutine
```
pi() returns pointer to a slab of an allocatable

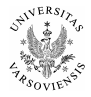

### example  $(3/3)$ : array-valued functions

```
C++ / Blitz++:
                             (C++)
#define return_macro(expr) \
  -> decltype(safeToReturn(expr)) \
  { return safeToReturn(expr); }
                            (C++) _
  template<class nom_t, class den_t>
  inline auto mpdata_frac(
    const nom_t &nom, const den_t &den
  ) return_macro(
    where(den > 0, nom / den, 0)
   )
                             (C++)template<int d>
  inline auto mpdata_A(const arr_t &psi,
    const rng_t &i, const rng_t &j
  ) return_macro(
    mpdata_frac(
      psi(pi<d>(i+1, j)) - psi(pi<d>(i, j)),
      psi(pi<d>(i+1, j) + psi(pi<d>(i, j))
     )
   )
```
return type:  $C++11$ 's auto  $\rightsquigarrow$  array expression no temporary objects: by design

$$
A_{[i,j]}^{[d]} = \frac{\psi_{[i,j]+\pi_{1,0}^d} - \psi_{[i,j]}}{\psi_{[i,j]+\pi_{1,0}^d} + \psi_{[i,j]}}
$$

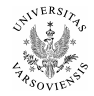

## example  $(3/3)$ : array-valued functions

### Python / NumPy:

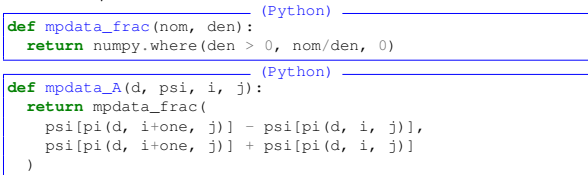

$$
A_{[i,j]}^{[d]} = \frac{\psi_{[i,j]+\pi_{1,0}^d} - \psi_{[i,j]}}{\psi_{[i,j]+\pi_{1,0}^d} + \psi_{[i,j]}}
$$

*A*

return type: n/a temporary objects: interpreter-dependant

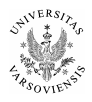

## example  $(3/3)$ : array-valued functions

### Fortran:

```
(Fortran)
function mpdata_frac(nom, den) result (return)
  real(real t), intent(in) :: nom(:,:), den(:,:)
  real(real_t) :: return(size(nom, 1), size(nom, 2))
  where (\text{den} > 0)return = nom / den
  elsewhere
    return = 0end where
end function
```

```
(Fortran)
function mpdata_A(d, psi, i, j) result (return)
 integer :: d
 real(real_t), allocatable, intent(in) :: psi(:,:)
 integer, intent(in) :: i(2), j(2)
 real(real t) :: return(span(d, i, j), span(d, j, i))return = mpdata_frac( &
   pi(d, psi, i+1, j) - pi(d, psi, i, j),
   pi(d, psi, i+1, i) + pi(d, psi, i, i)
  )
end function
```
return type: "dimension" (array) temporary objects: compiler-dependant

$$
A_{[i,j]}^{[d]} = \frac{\psi_{[i,j]+\pi_{1,0}^d} - \psi_{[i,j]}}{\psi_{[i,j]+\pi_{1,0}^d} + \psi_{[i,j]}}
$$

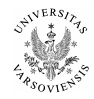

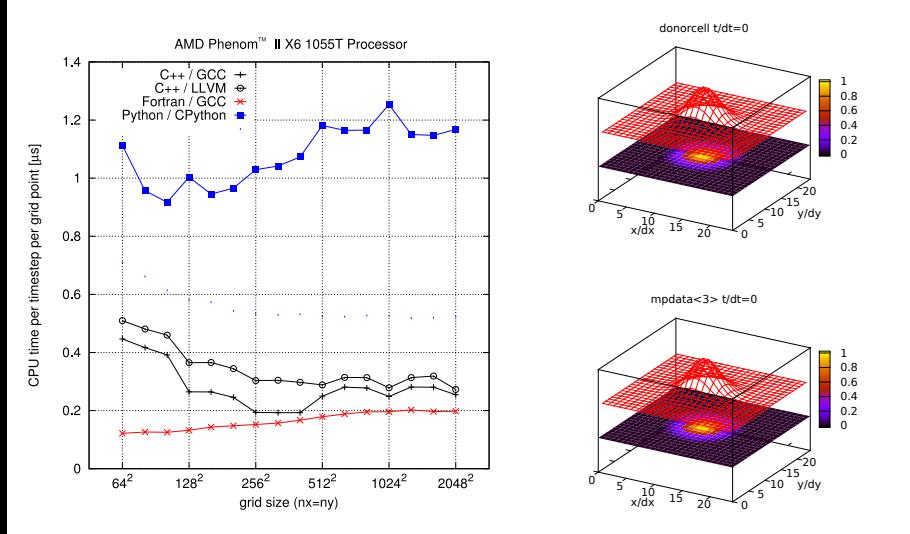

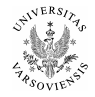

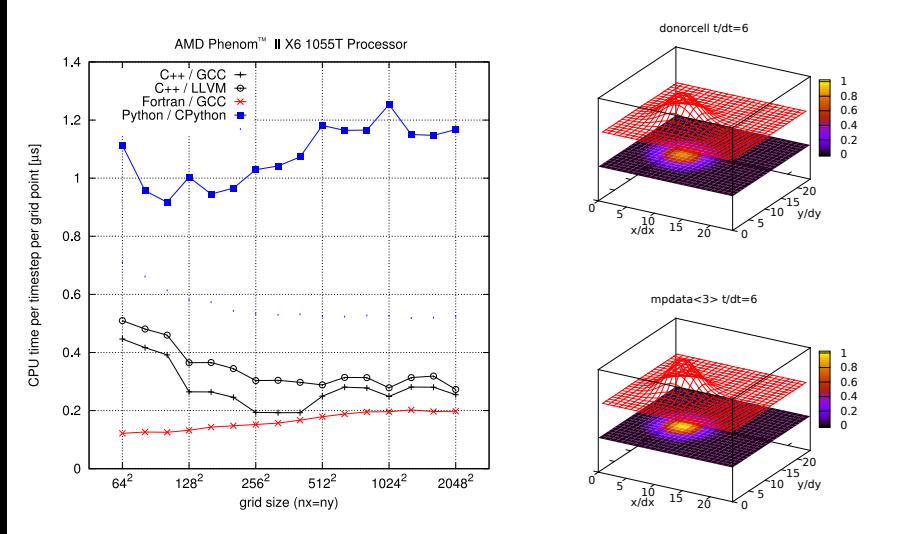

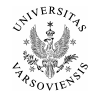

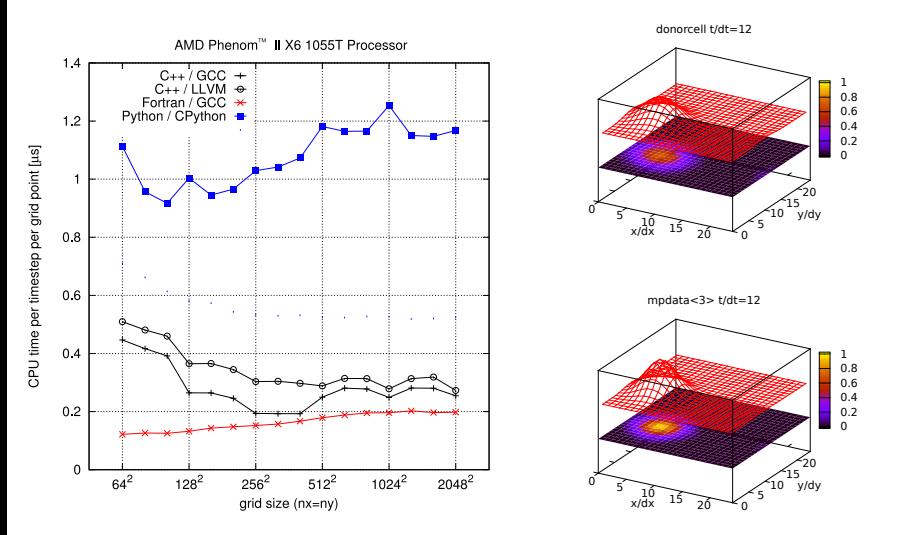

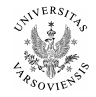

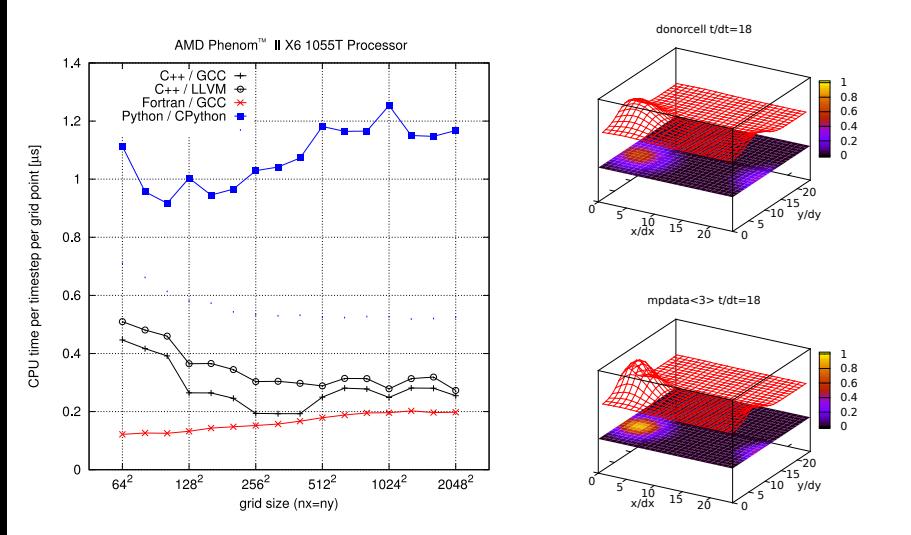

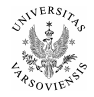

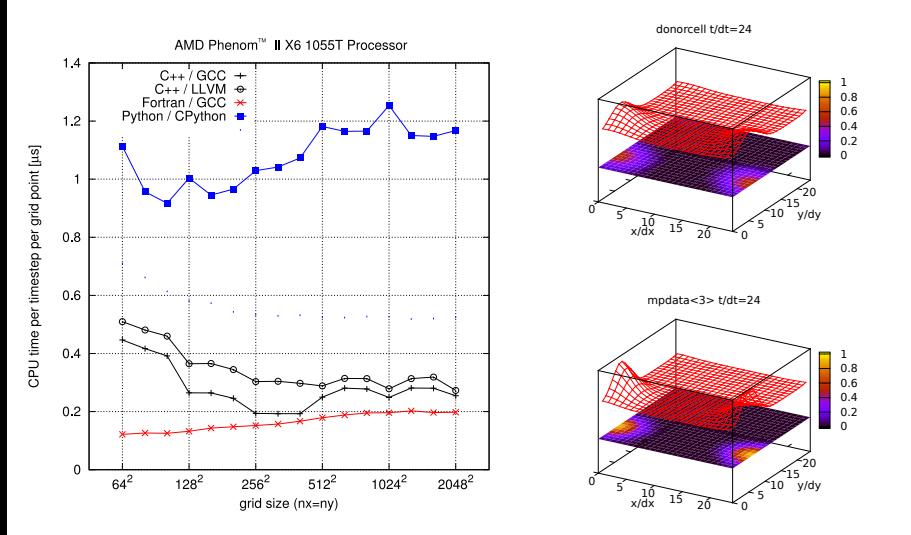

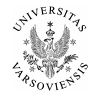

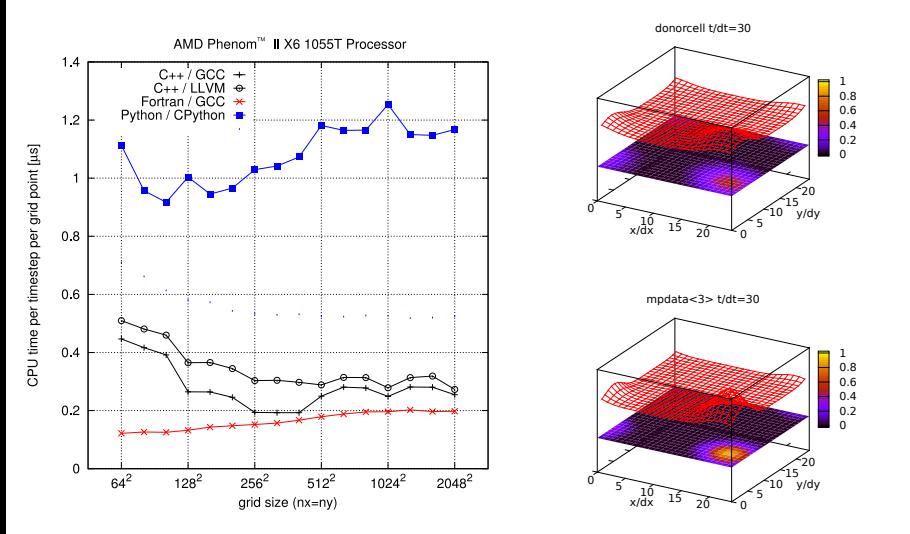

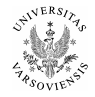

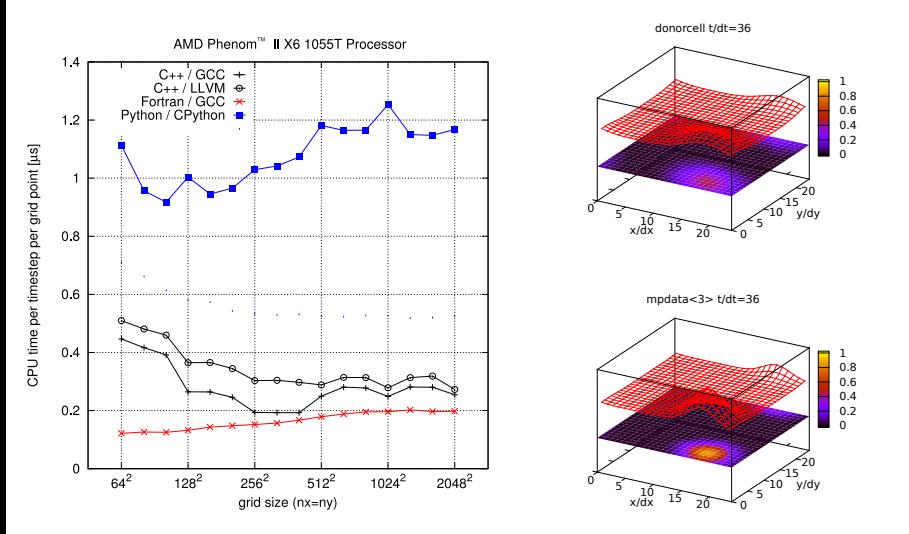

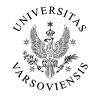

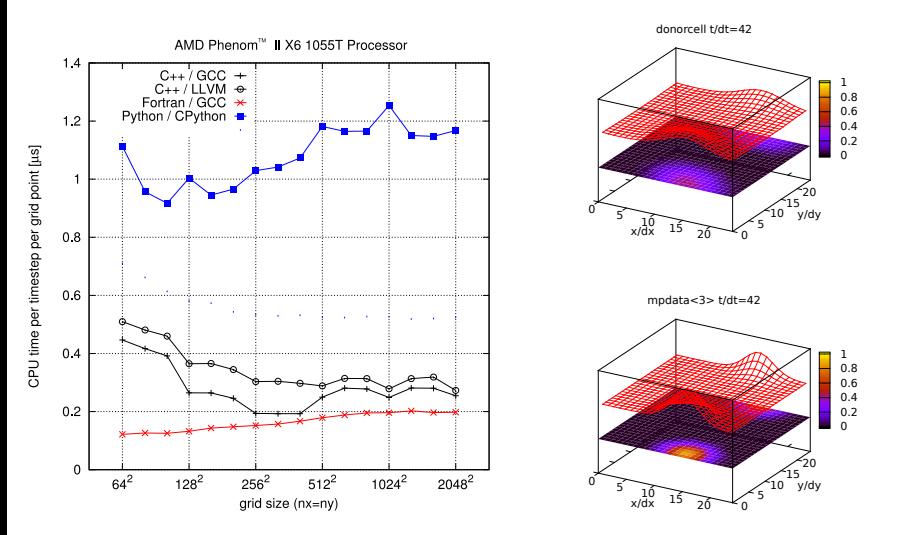

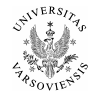

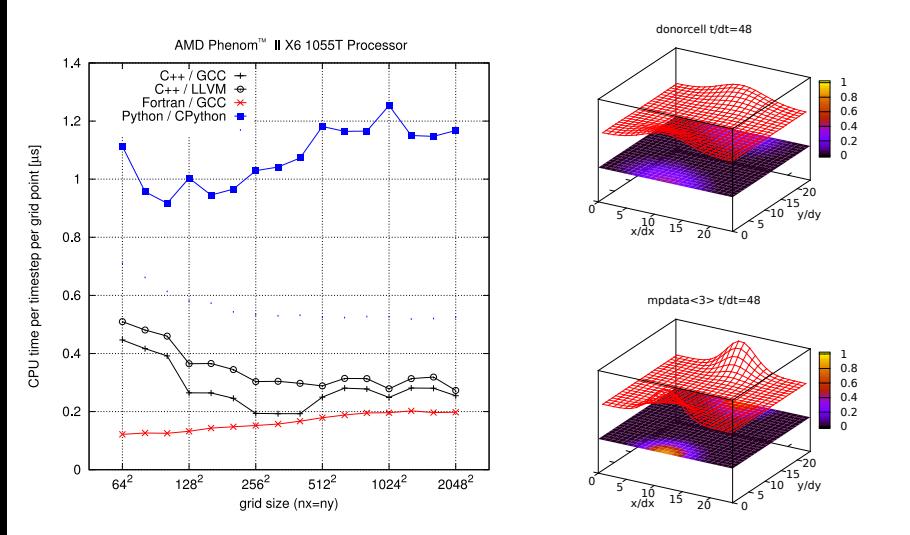

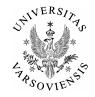

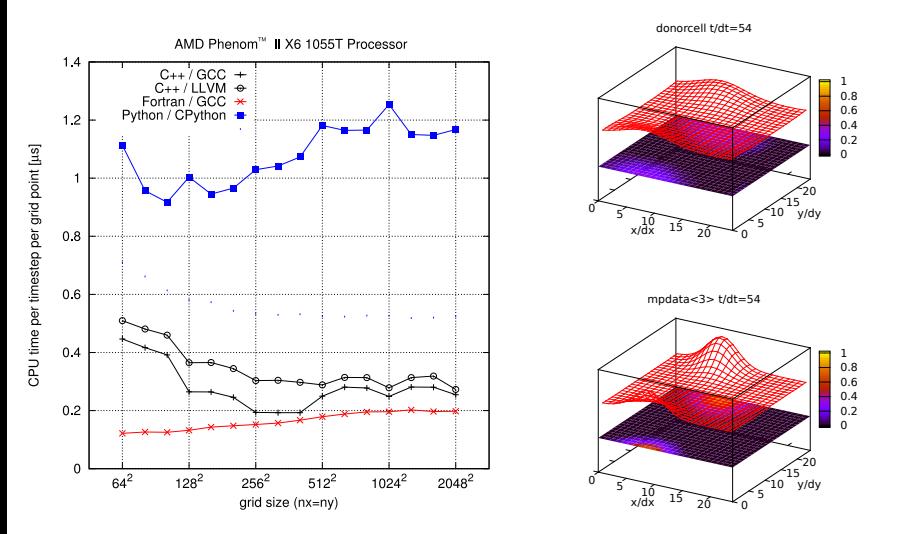

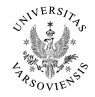
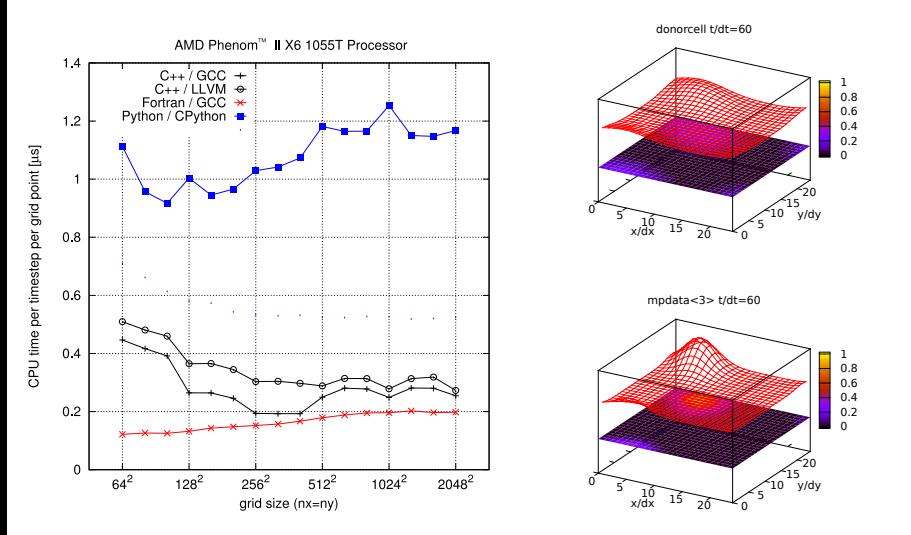

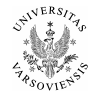

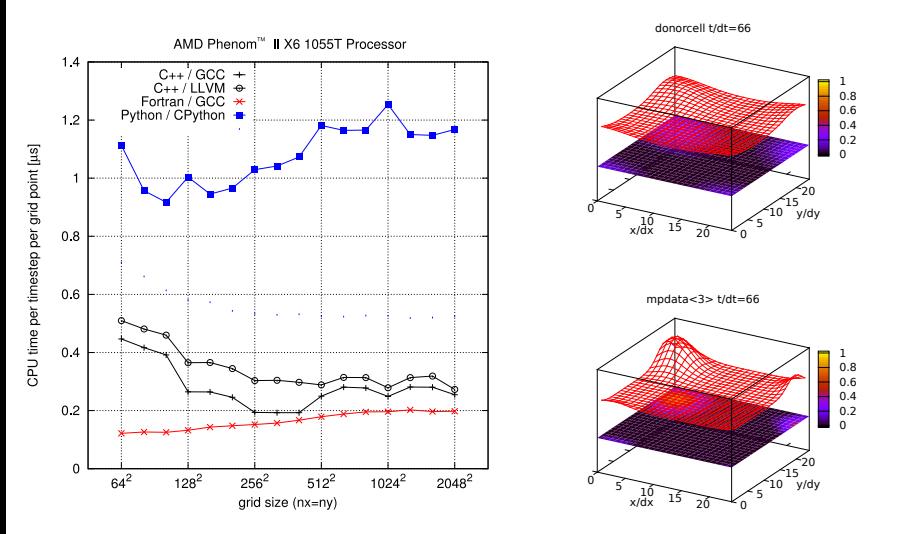

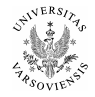

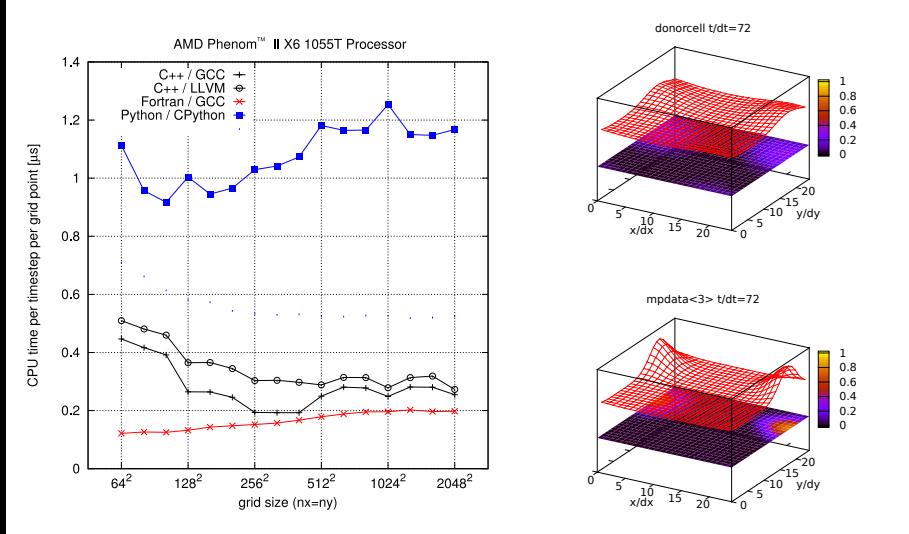

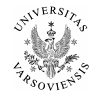

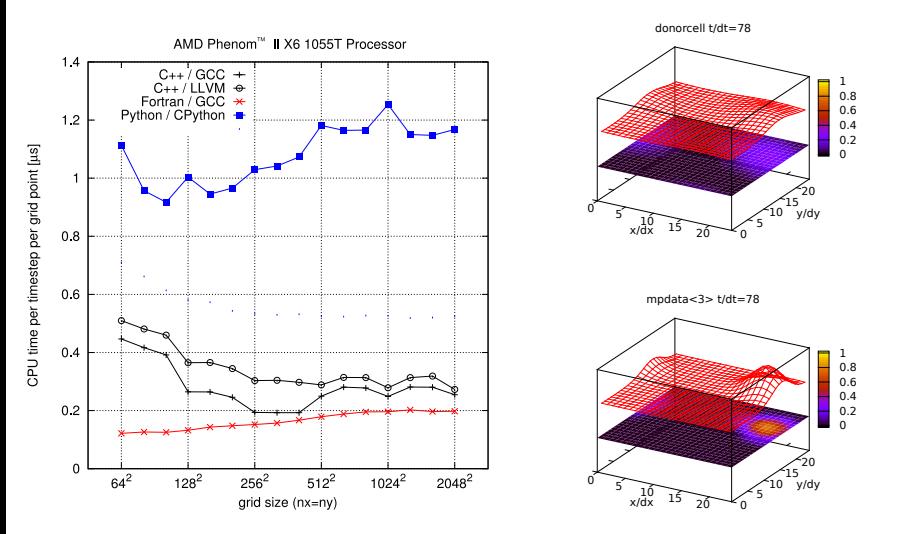

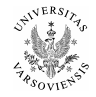

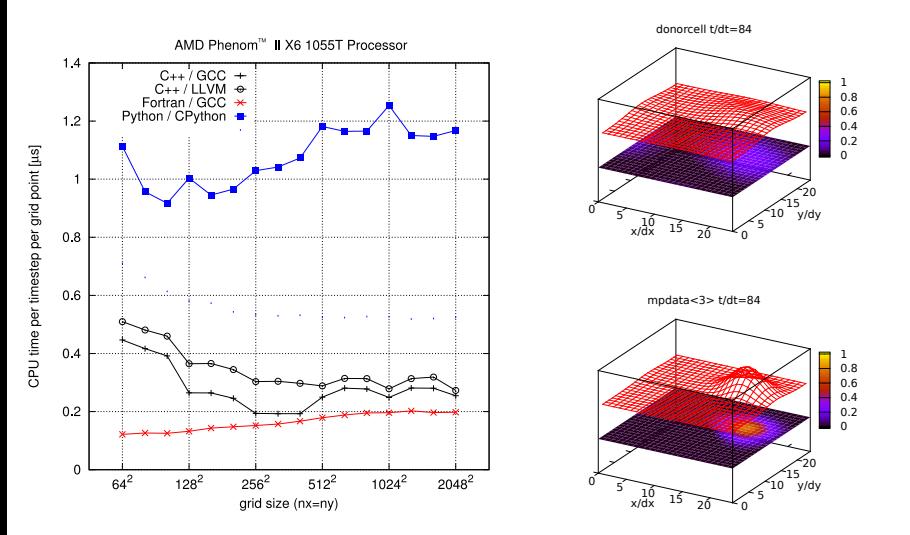

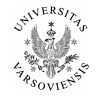

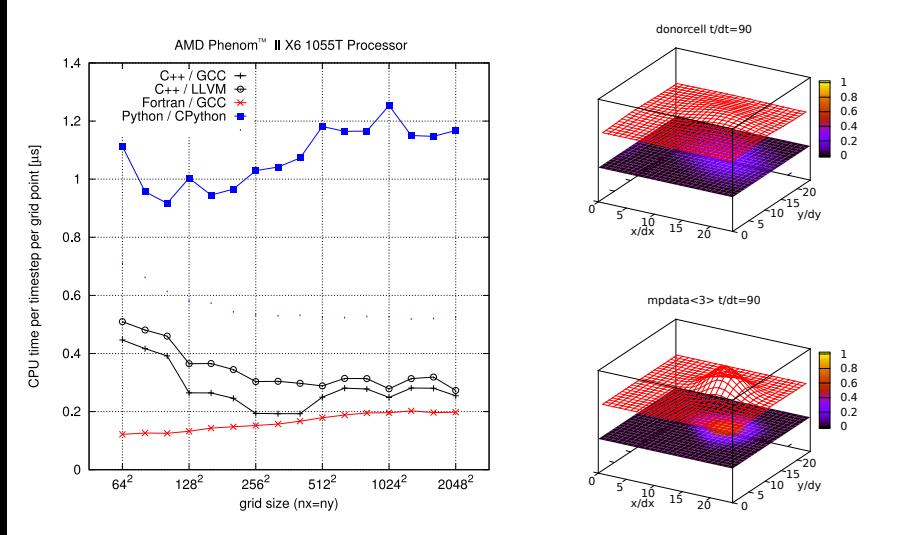

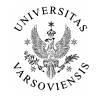

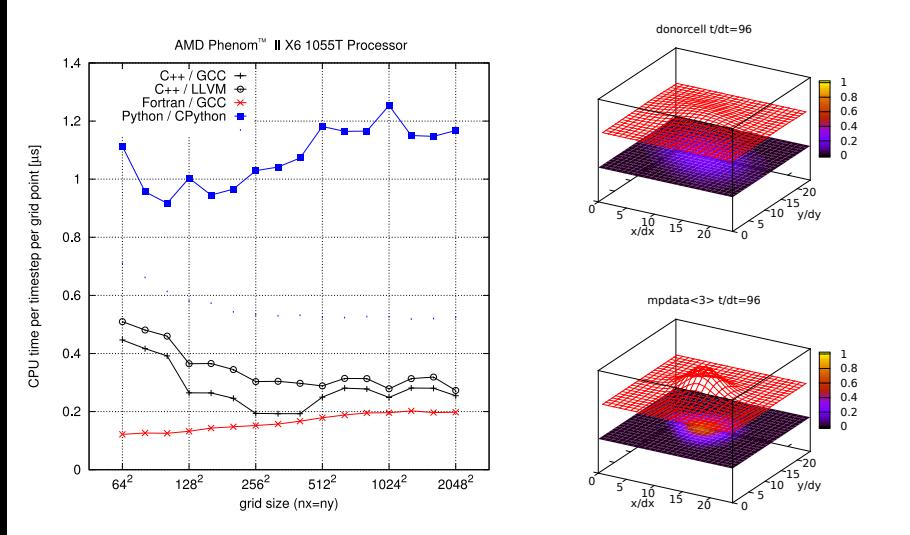

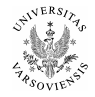

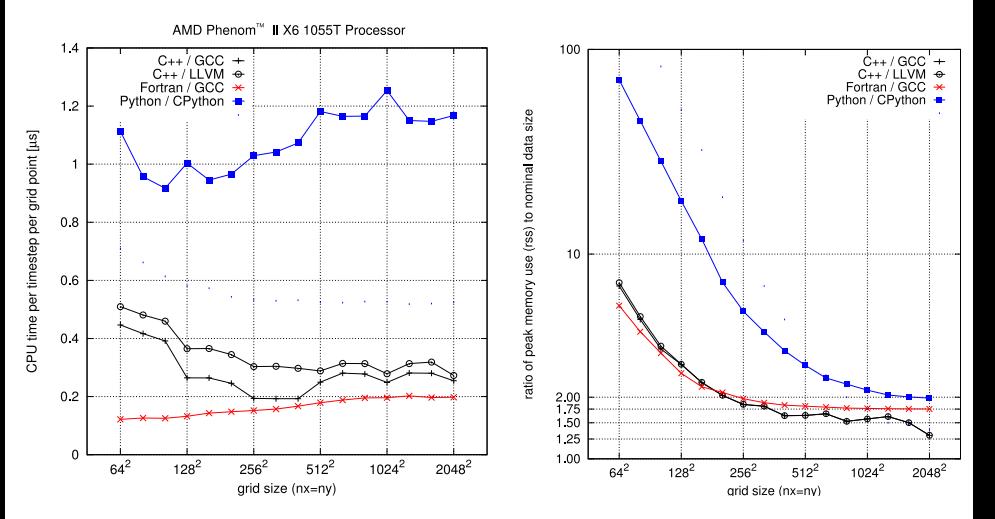

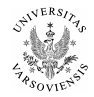

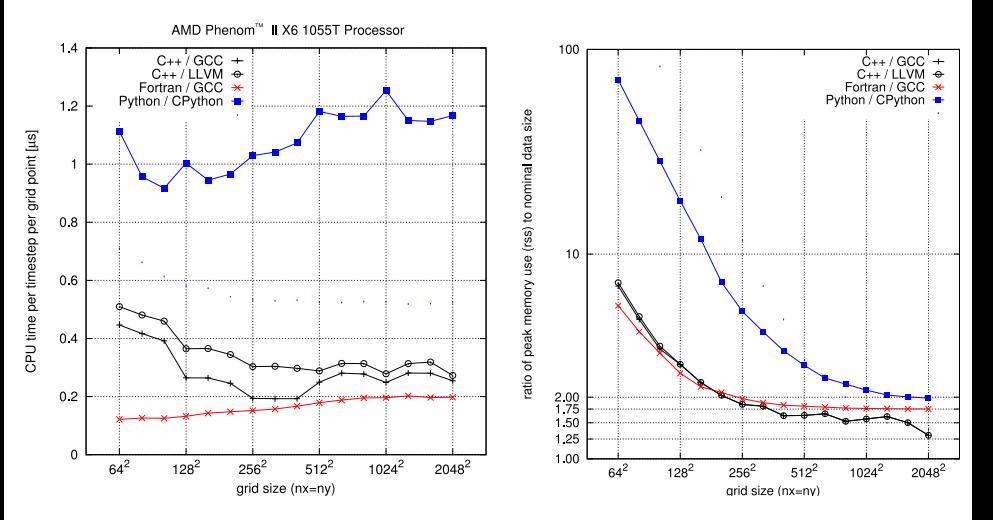

Is there any way to improve Python's performance?

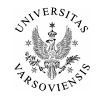

# speeding up NumPy code with PyPy

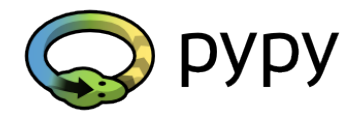

- $\blacktriangleright$  what's PyPy?
	- $\blacktriangleright$  alternative implementation of Python equipped with just-in-time compiler (JIT)
	- $\blacktriangleright$  developed with the aim of improving Python's performance while maintaining compatibility with CPython
	- $\blacktriangleright$  more info: <http://pypy.org>
- $\triangleright$  why to use PyPy (in this context)?
	- $\blacktriangleright$  PyPy's built-in NumPy implementation features JIT-powered lazy-evaluation mechanism  $\rightarrow$  potential improvement in speed and memory consumption
	- $\triangleright$  switching to PyPy does not require code modifications! (in contrast to Numexpr, Cython, Numba, . . . )

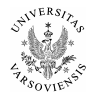

# speeding up NumPy code with PyPy

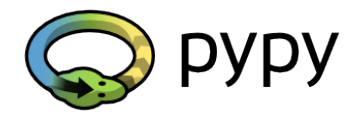

- $\blacktriangleright$  what's PyPy?
	- $\blacktriangleright$  alternative implementation of Python equipped with just-in-time compiler (JIT)
	- $\blacktriangleright$  developed with the aim of improving Python's performance while maintaining compatibility with CPython
	- $\blacktriangleright$  more info: <http://pypy.org>
- $\triangleright$  why to use PyPy (in this context)?
	- $\blacktriangleright$  PyPy's built-in NumPy implementation features JIT-powered lazy-evaluation mechanism  $\rightsquigarrow$  potential improvement in speed and memory consumption
	- $\triangleright$  switching to PyPy does not require code modifications! (in contrast to Numexpr, Cython, Numba, . . . )

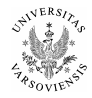

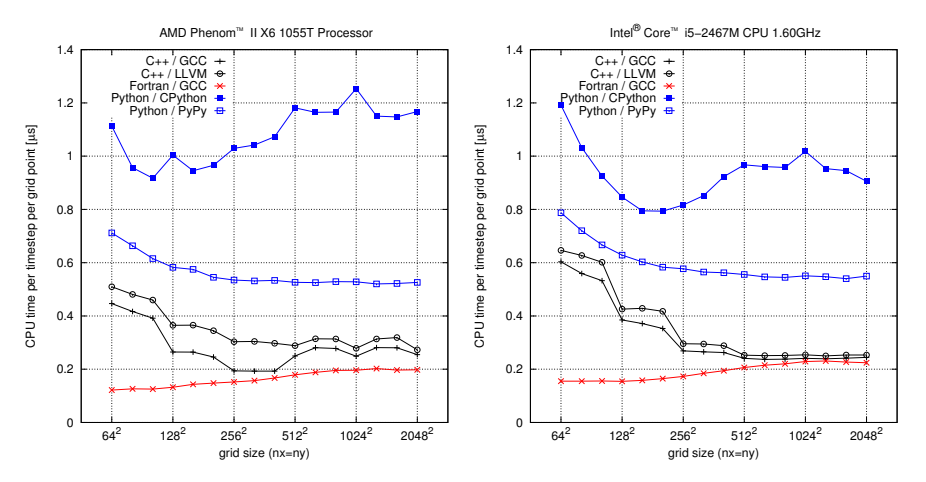

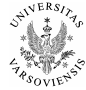

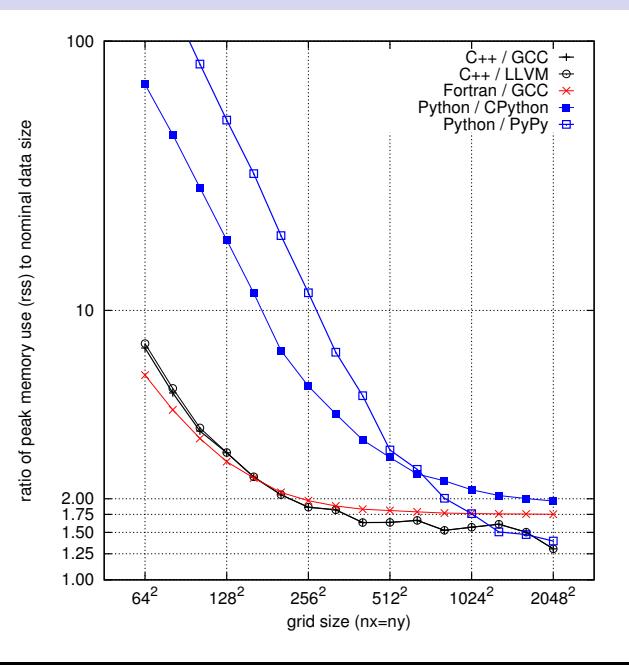

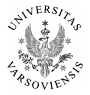

### **capabilities for representing blackboard abstractions:**

- $\triangleright$  C++, Python and Fortran provide comparable functionalities for compact representation of mathematical abstractions thanks to:
	- $\blacktriangleright$  loop-free array arithmetics
	- $\blacktriangleright$  array-valued expressions and functions
	- $\blacktriangleright$  indirections allowing permuting array indices
	- $\triangleright$  fractional indexing through operator overloading
	- $\blacktriangleright$  . . . . .

### $\blacktriangleright$  Fortran's limitations:

- $\triangleright$  no built-in mechanism for code reuse on different types (templates in  $C_{++}$ , duck-typing in Python)
- $\triangleright$  no function calls on lhs
- $\triangleright$  no array's of array's (e.g. components of a vector field)

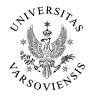

### **capabilities for representing blackboard abstractions:**

- $\triangleright$  C++, Python and Fortran provide comparable functionalities for compact representation of mathematical abstractions thanks to:
	- $\blacktriangleright$  loop-free array arithmetics
	- $\blacktriangleright$  array-valued expressions and functions
	- $\blacktriangleright$  indirections allowing permuting array indices
	- $\triangleright$  fractional indexing through operator overloading

 $\blacktriangleright$  . . . . .

- $\blacktriangleright$  Fortran's limitations:
	- $\triangleright$  no built-in mechanism for code reuse on different types (templates in  $C_{++}$ , duck-typing in Python)
	- $\triangleright$  no function calls on lhs
	- $\triangleright$  no array's of array's (e.g. components of a vector field)

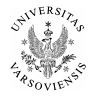

- $\triangleright$  CPU times & memory consumption: no single winner
- $B$ litz $++$  performance on par with Fortran (GCC, same options)
- $\triangleright$  significant performance gain when switching from CPython to PyPy
- $\triangleright$  what if coding and maintenance time/cost taken into account?

C++ ca. 300 LOC Fortran ca. 500 LOC

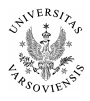

- $\triangleright$  CPU times & memory consumption: no single winner
- $\triangleright$  Blitz++ performance on par with Fortran (GCC, same options)
- $\triangleright$  significant performance gain when switching from CPython to PyPy
- $\triangleright$  what if coding and maintenance time/cost taken into account?

C++ ca. 300 LOC Fortran ca. 500 LOC

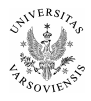

- $\triangleright$  CPU times & memory consumption: no single winner
- $\triangleright$  Blitz++ performance on par with Fortran (GCC, same options)
- $\triangleright$  significant performance gain when switching from CPython to PyPy
- $\triangleright$  what if coding and maintenance time/cost taken into account?

 $C++$  ca. 300 LOC Fortran ca. 500 LOC

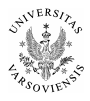

- $\triangleright$  CPU times & memory consumption: no single winner
- $\triangleright$  Blitz++ performance on par with Fortran (GCC, same options)
- $\triangleright$  significant performance gain when switching from CPython to PyPy
- $\triangleright$  what if coding and maintenance time/cost taken into account?

Python ca. 200 LOC  $C++$  ca. 300 LOC Fortran ca. 500 LOC

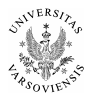

Syntax brevity (e.g. LOC,  $#$  distinct keywords): Python wins

learning curve steepness, abuse-resistance: Python wins

### $\blacktriangleright$  debugging issues:

- $\triangleright$  C++: indecipherable compiler messages (templates)
- $\triangleright$  Fortran: immature OOP support in compilers and debuggers
- $\triangleright$  performance predictability (no temporary objects):
	- $\triangleright$  C++/Blitz++: by design
	- $\blacktriangleright$  Python: interpreter dependant
	- $\blacktriangleright$  Fortran: compiler dependant

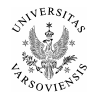

- Syntax brevity (e.g. LOC,  $#$  distinct keywords): Python wins
- $\blacktriangleright$  learning curve steepness, abuse-resistance: Python wins
- $\blacktriangleright$  debugging issues:
	- $\triangleright$  C++: indecipherable compiler messages (templates)
	- $\triangleright$  Fortran: immature OOP support in compilers and debuggers
- $\triangleright$  performance predictability (no temporary objects):
	- $\triangleright$  C++/Blitz++: by design
	- $\blacktriangleright$  Python: interpreter dependant
	- $\blacktriangleright$  Fortran: compiler dependant

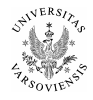

- Syntax brevity (e.g. LOC,  $#$  distinct keywords): Python wins
- $\blacktriangleright$  learning curve steepness, abuse-resistance: Python wins
- $\blacktriangleright$  debugging issues:
	- $\triangleright$  C++: indecipherable compiler messages (templates)
	- $\triangleright$  Fortran: immature OOP support in compilers and debuggers
- $\triangleright$  performance predictability (no temporary objects):
	- $\triangleright$  C++/Blitz++: by design
	- $\blacktriangleright$  Python: interpreter dependant
	- $\blacktriangleright$  Fortran: compiler dependant

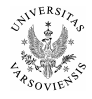

- Syntax brevity (e.g. LOC,  $#$  distinct keywords): Python wins
- $\blacktriangleright$  learning curve steepness, abuse-resistance: Python wins
- $\blacktriangleright$  debugging issues:
	- $\triangleright$  C++: indecipherable compiler messages (templates)
	- $\triangleright$  Fortran: immature OOP support in compilers and debuggers
- $\triangleright$  performance predictability (no temporary objects):
	- $\triangleright$  C++/Blitz++: by design
	- $\blacktriangleright$  Python: interpreter dependant
	- $\blacktriangleright$  Fortran: compiler dependant

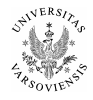

- riangleright programmers' community size:  $C++$  and Python win  $\rightsquigarrow$  trained personnel
	- $\rightsquigarrow$  reusable software components
	- $\rightarrow$  information resources
- **In issues with Fortran:** 
	- $\triangleright$  OOP features did not gain popularity among users
	- $\blacktriangleright$  ... neither among library authors
	-
	-
	-
- $\triangleright$  issues with  $C++$ :
	- $\triangleright$  C++ community  $\neq$  Blitz++ community
	- $\triangleright$  numerous alternative to Blitz++ (in contrast to NumPy)
- $\blacktriangleright$  issues with Python:
	- $\triangleright$  tricky to leverage multi-core CPUs through shared-memory parallelisation

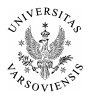

- riangleright programmers' community size:  $C++$  and Python win  $\rightsquigarrow$  trained personnel
	- $\rightsquigarrow$  reusable software components
	- $\rightarrow$  information resources
- $\blacktriangleright$  issues with Fortran:
	- $\triangleright$  OOP features did not gain popularity among users
	- $\blacktriangleright$  ... neither among library authors
	- $\blacktriangleright$  ... neither among standard library authors
	- $\triangleright$  no longer routinely taught at the universities
	- $\blacktriangleright$  lack of standard exception handling mechanism
- $\triangleright$  issues with  $C++$ :
	- $\triangleright$  C++ community  $\neq$  Blitz++ community
	- $\triangleright$  numerous alternative to Blitz++ (in contrast to NumPy)
- $\blacktriangleright$  issues with Python:
	- $\triangleright$  tricky to leverage multi-core CPUs through shared-memory parallelisation

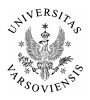

- riangleright programmers' community size:  $C++$  and Python win  $\rightsquigarrow$  trained personnel
	- $\rightsquigarrow$  reusable software components
	- $\rightarrow$  information resources
- $\blacktriangleright$  issues with Fortran:
	- $\triangleright$  OOP features did not gain popularity among users
	- $\blacktriangleright$  ... neither among library authors
	- $\blacktriangleright$  ... neither among standard library authors
	- $\triangleright$  no longer routinely taught at the universities
	- $\blacktriangleright$  lack of standard exception handling mechanism
- $\triangleright$  issues with  $C++$ :
	- $\triangleright$  C++ community  $\neq$  Blitz++ community
	- $\triangleright$  numerous alternative to Blitz++ (in contrast to NumPy)
- $\blacktriangleright$  issues with Python:
	- $\triangleright$  tricky to leverage multi-core CPUs through shared-memory parallelisation

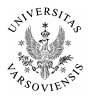

- riangleright programmers' community size:  $C++$  and Python win  $\rightsquigarrow$  trained personnel
	- $\rightsquigarrow$  reusable software components
	- $\rightarrow$  information resources
- $\blacktriangleright$  issues with Fortran:
	- $\triangleright$  OOP features did not gain popularity among users
	- $\blacktriangleright$  ... neither among library authors
	- $\blacktriangleright$  ... neither among standard library authors
	- $\triangleright$  no longer routinely taught at the universities
	- $\blacktriangleright$  lack of standard exception handling mechanism
- $\triangleright$  issues with  $C++$ :
	- $\triangleright$  C++ community  $\neq$  Blitz++ community
	- $\triangleright$  numerous alternative to Blitz++ (in contrast to NumPy)
- $\blacktriangleright$  issues with Python:
	- $\triangleright$  tricky to leverage multi-core CPUs through shared-memory parallelisation

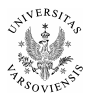

- riangleright programmers' community size:  $C++$  and Python win  $\rightsquigarrow$  trained personnel
	- $\rightsquigarrow$  reusable software components
	- $\rightarrow$  information resources
- $\blacktriangleright$  issues with Fortran:
	- $\triangleright$  OOP features did not gain popularity among users
	- $\blacktriangleright$  ... neither among library authors
	- $\blacktriangleright$  ... neither among standard library authors
	- $\triangleright$  no longer routinely taught at the universities
	- $\blacktriangleright$  lack of standard exception handling mechanism
- $\triangleright$  issues with  $C++$ :
	- $\triangleright$  C++ community  $\neq$  Blitz++ community
	- $\triangleright$  numerous alternative to Blitz++ (in contrast to NumPy)
- $\blacktriangleright$  issues with Python:
	- $\triangleright$  tricky to leverage multi-core CPUs through shared-memory parallelisation

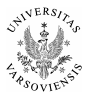

- riangleright programmers' community size:  $C++$  and Python win  $\rightsquigarrow$  trained personnel
	- $\rightsquigarrow$  reusable software components
	- $\rightarrow$  information resources
- $\blacktriangleright$  issues with Fortran:
	- $\triangleright$  OOP features did not gain popularity among users
	- $\blacktriangleright$  ... neither among library authors
	- $\blacktriangleright$  ... neither among standard library authors
	- $\triangleright$  no longer routinely taught at the universities
	- $\blacktriangleright$  lack of standard exception handling mechanism
- issues with  $C++$ :
	- $\triangleright$  C++ community  $\neq$  Blitz++ community
	- **P** numerous alternative to Blitz $++$  (in contrast to NumPy)
- $\blacktriangleright$  issues with Python:
	- $\triangleright$  tricky to leverage multi-core CPUs through shared-memory parallelisation

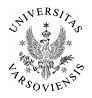

- riangleright programmers' community size:  $C++$  and Python win  $\rightsquigarrow$  trained personnel
	- $\rightsquigarrow$  reusable software components
	- $\rightsquigarrow$  information resources
- $\blacktriangleright$  issues with Fortran:
	- $\triangleright$  OOP features did not gain popularity among users
	- $\blacktriangleright$  ... neither among library authors
	- $\blacktriangleright$  ... neither among standard library authors
	- $\triangleright$  no longer routinely taught at the universities
	- $\blacktriangleright$  lack of standard exception handling mechanism
- issues with  $C++$ :
	- $\triangleright$  C++ community  $\neq$  Blitz++ community
	- **P** numerous alternative to Blitz $++$  (in contrast to NumPy)
- $\blacktriangleright$  issues with Python:
	- $\triangleright$  tricky to leverage multi-core CPUs through shared-memory parallelisation

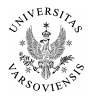

### mpdata-oop  $C_{++}$ , Py, F08 codes presented in the arXiv paper

use: benchmarking, didactics repo: <http://github.com/slayoo/mpdata>

 $liphmpdata++ C++$  library of parallel MPDATA-based solvers

libcmphscs++  $C++$  library of cloud  $\mu$ -physics algorithms

icicle 2D model of aerosol-cloud-aerosol interactions

### icicLES OOP LES system for cloud-physics research

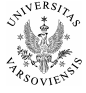

### mpdata-oop  $C_{++}$ , Py, F08 codes presented in the arXiv paper

use: benchmarking, didactics repo: <http://github.com/slayoo/mpdata>

#### libmpdata $++$  C $++$  library of parallel MPDATA-based solvers

deps: Blitz++, OpenMP/Boost.Thread, Boost.MPI use: dynamical core for models of geophysical flows repo: <http://github.com/slayoo/advoocat>

libcmphscs++  $C++$  library of cloud  $\mu$ -physics algorithms

#### icicle 2D model of aerosol-cloud-aerosol interactions

#### icicLES OOP LES system for cloud-physics research

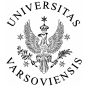

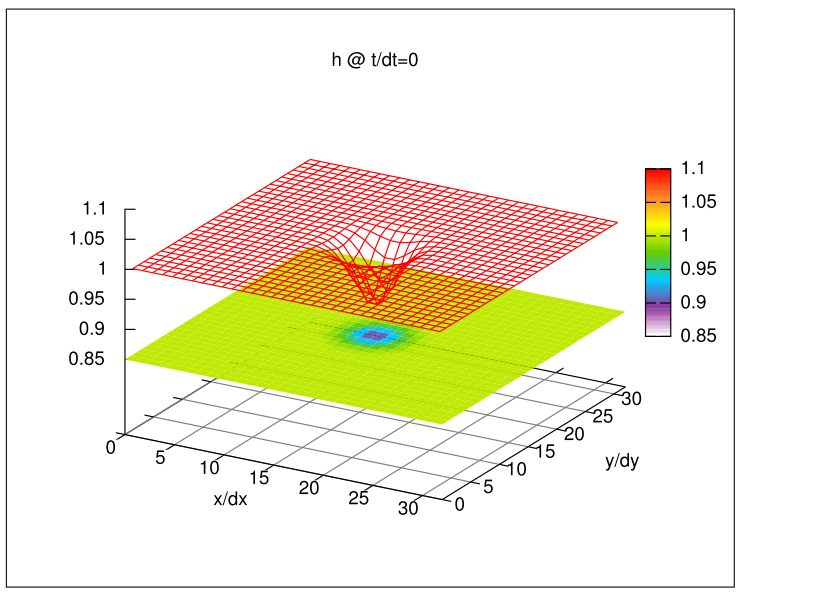

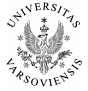

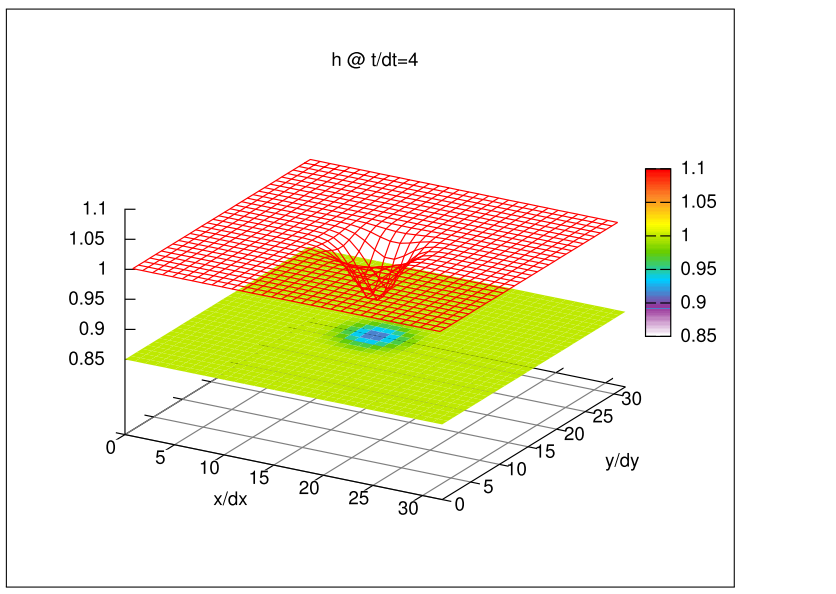

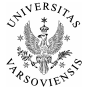

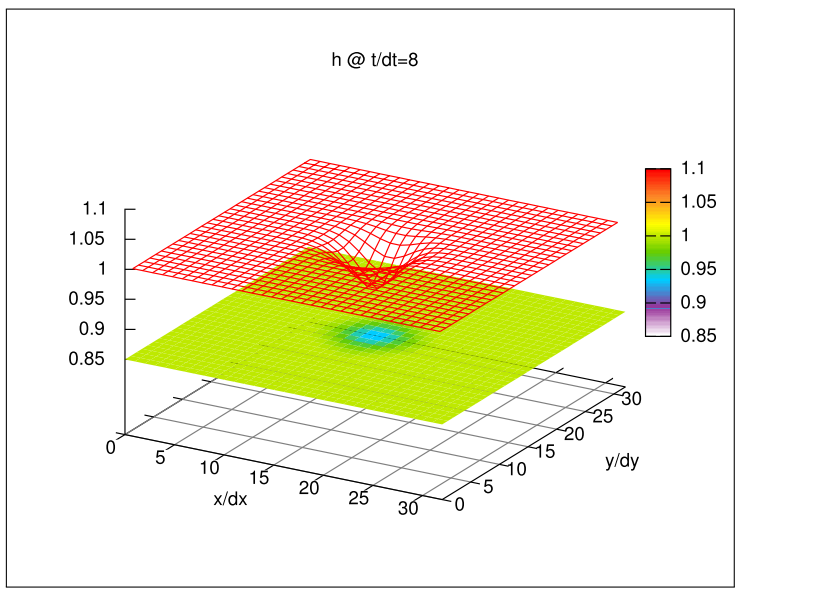

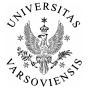

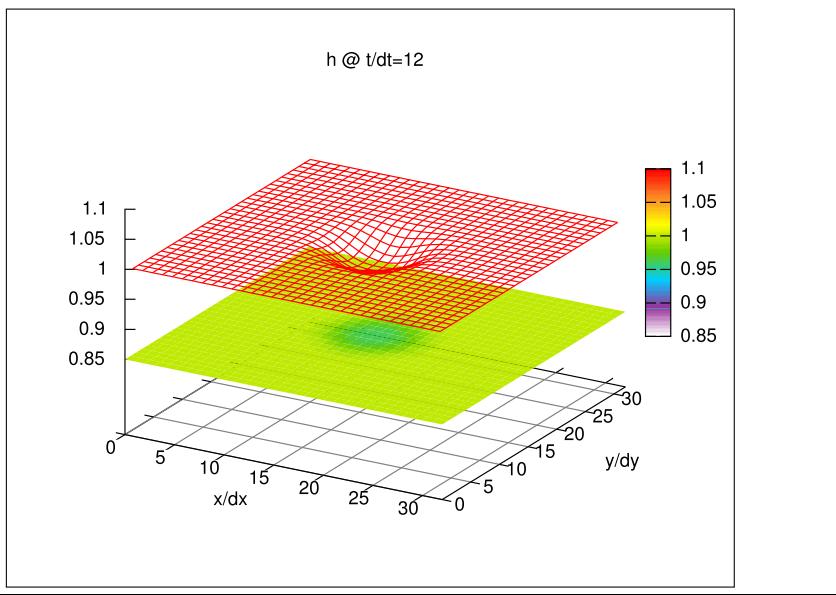
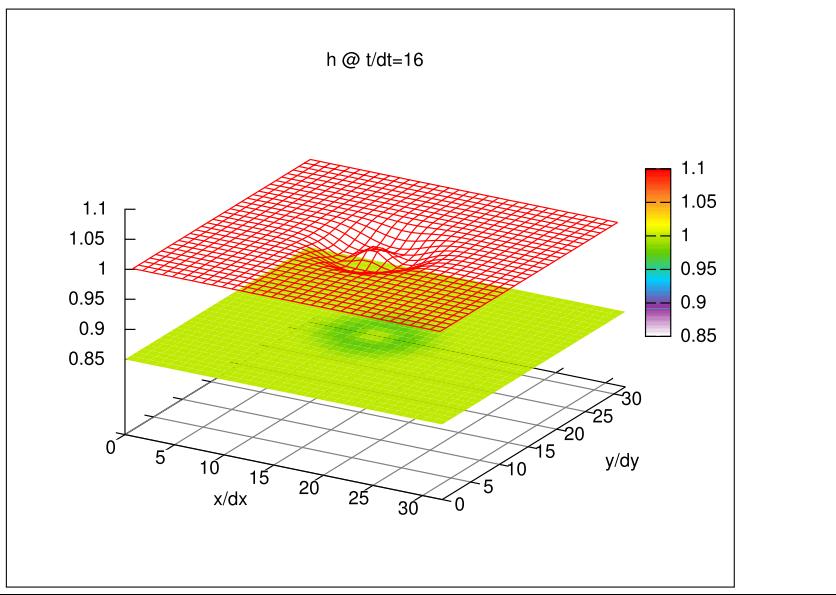

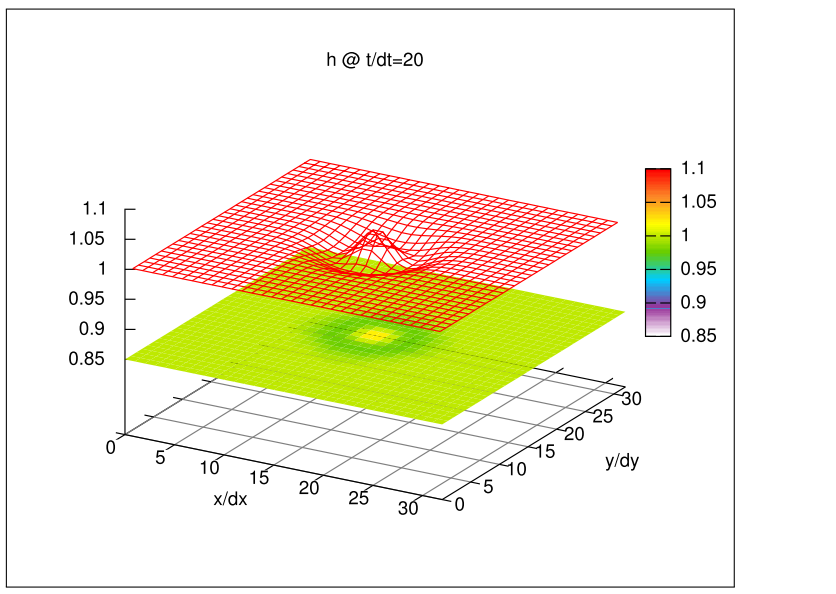

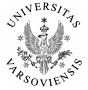

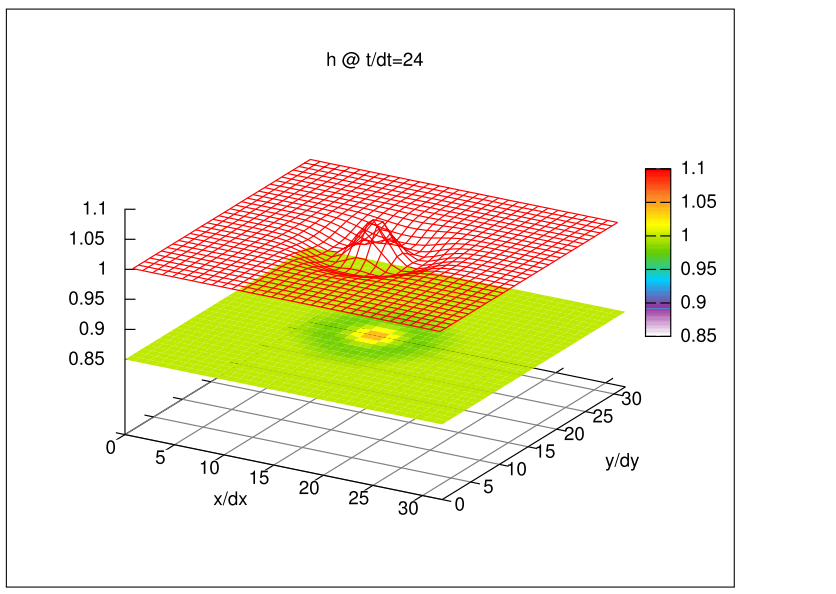

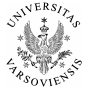

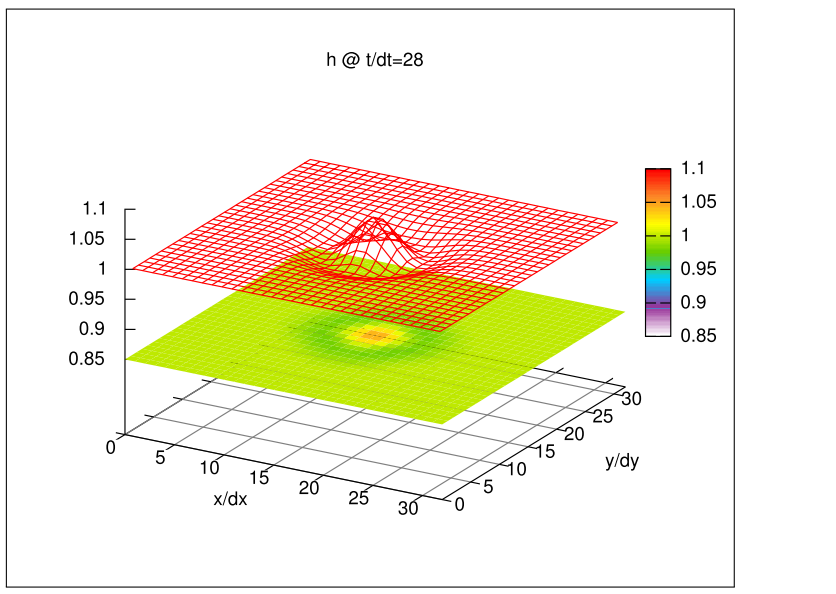

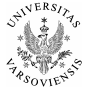

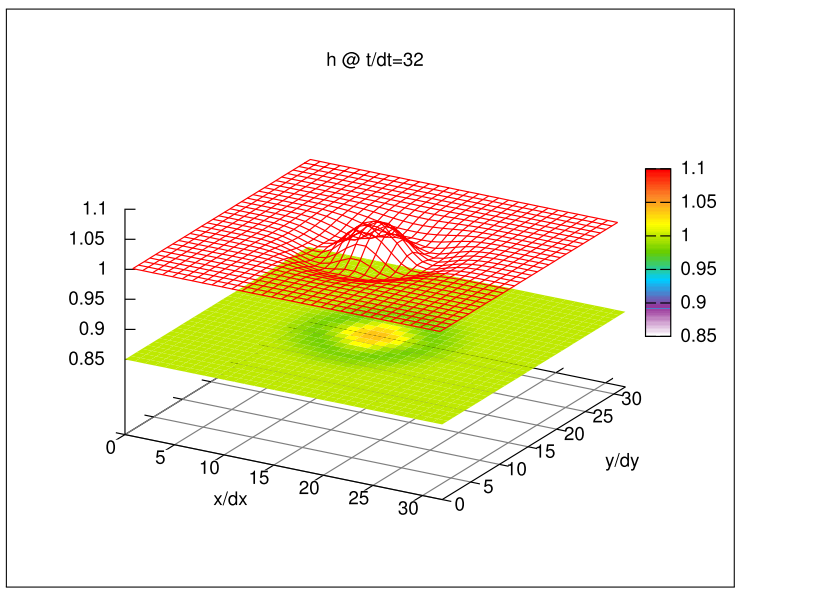

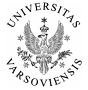

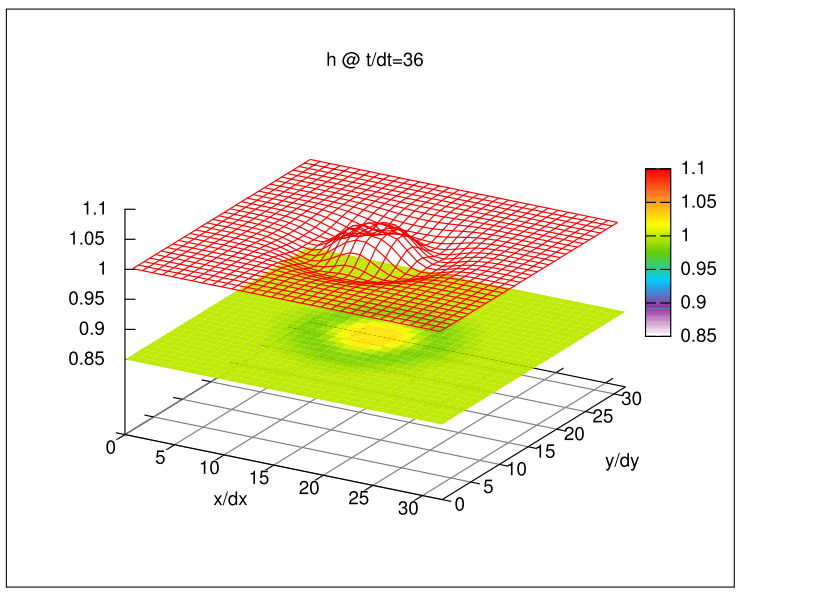

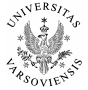

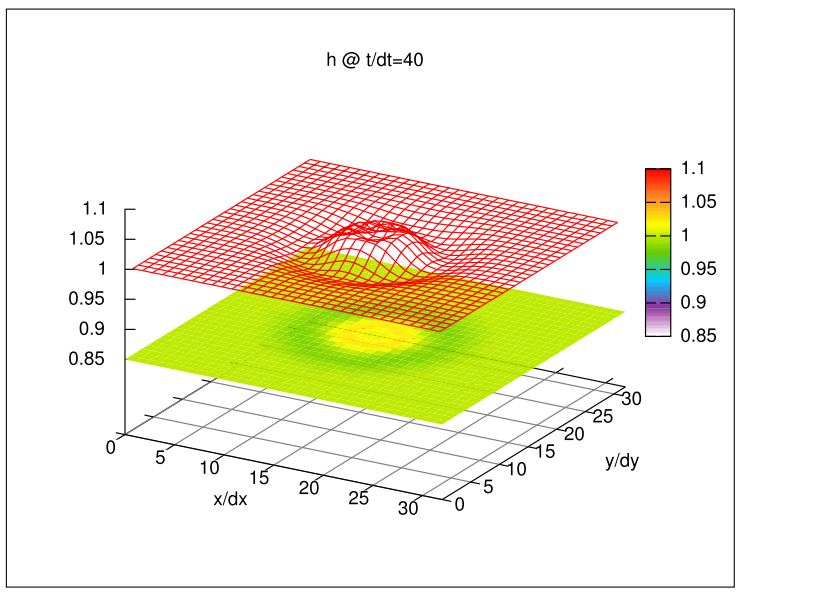

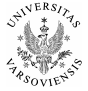

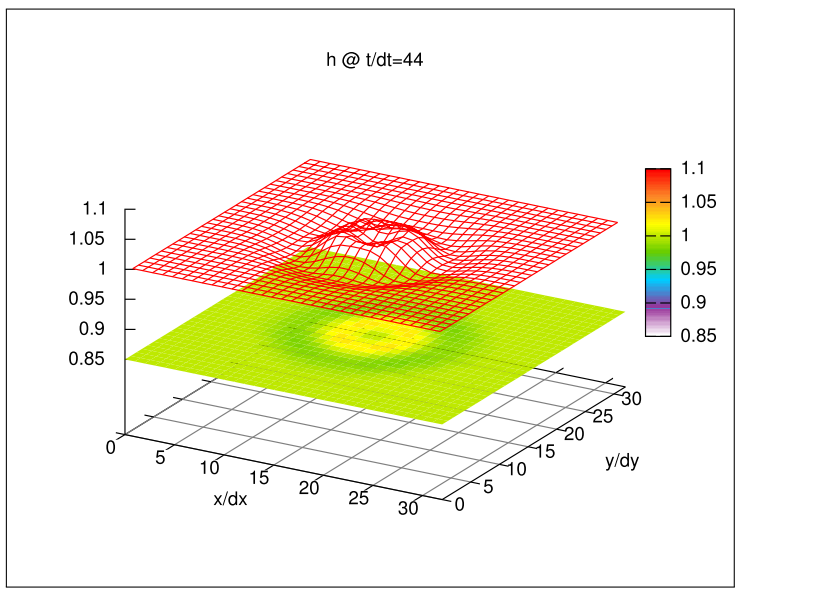

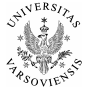

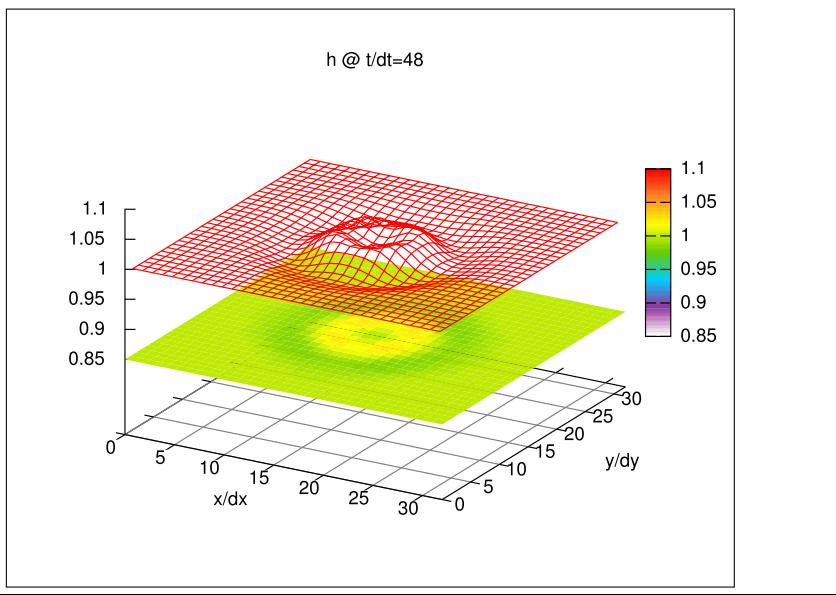

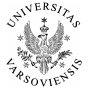

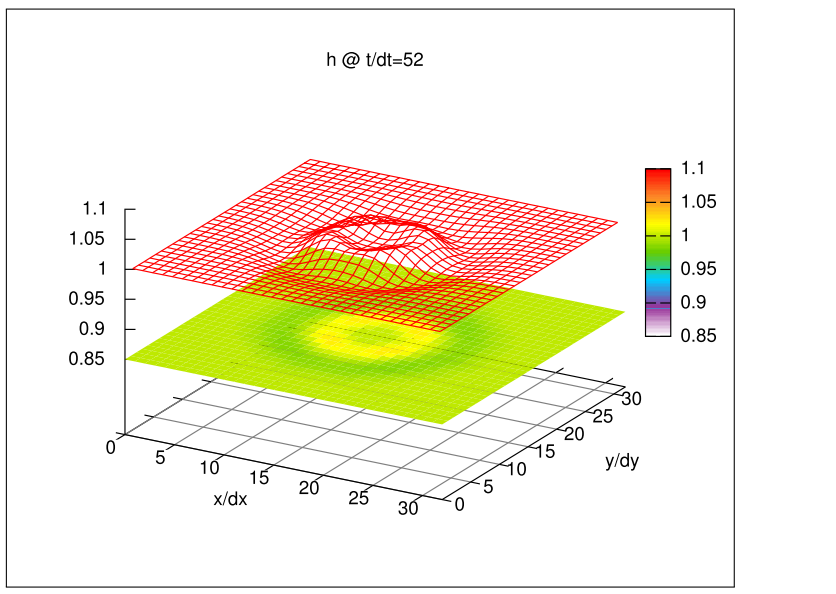

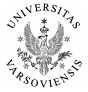

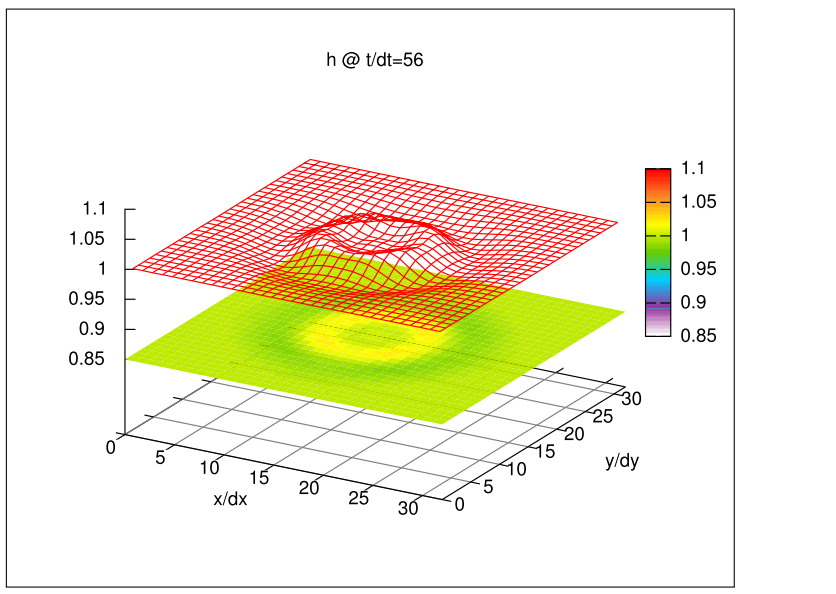

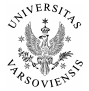

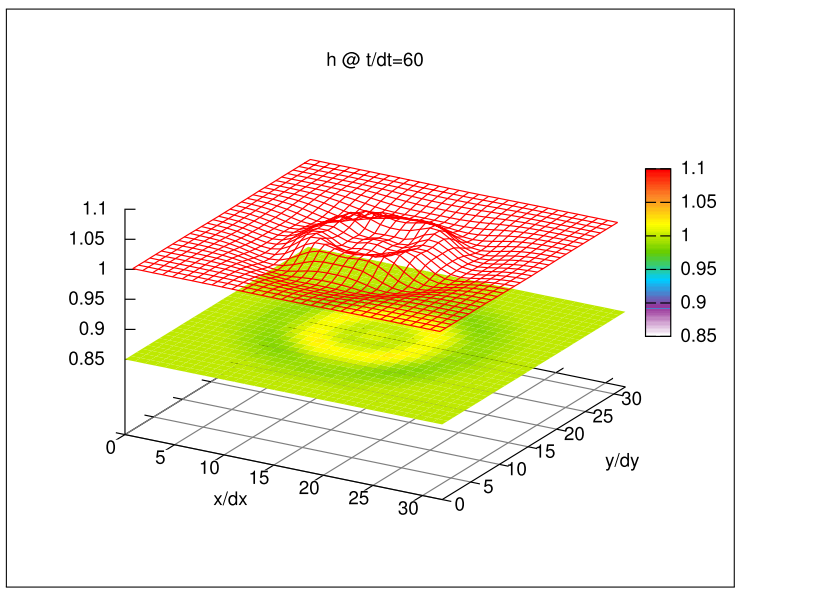

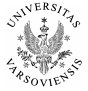

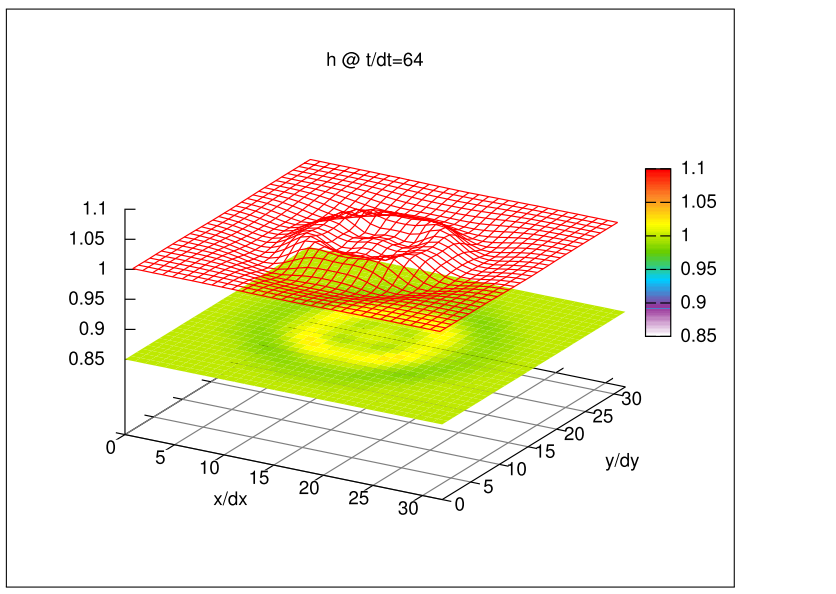

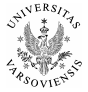

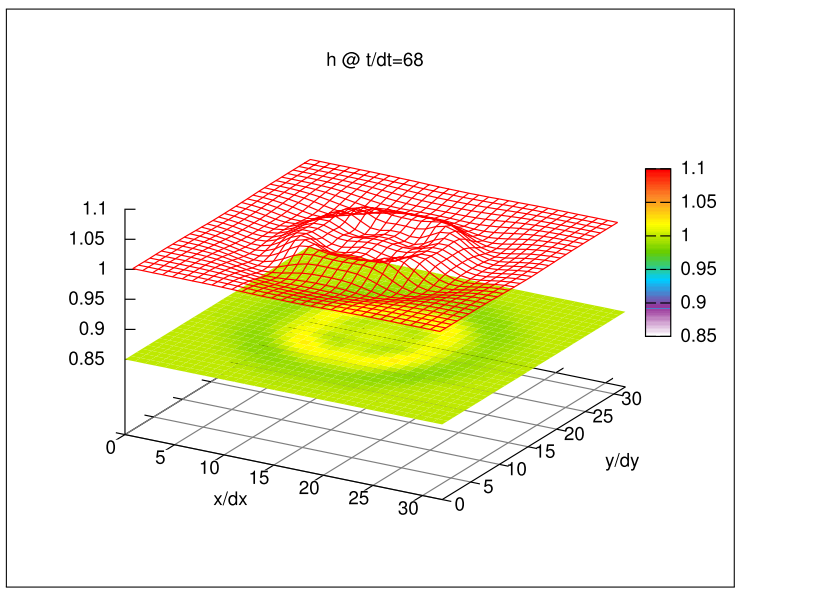

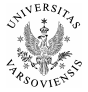

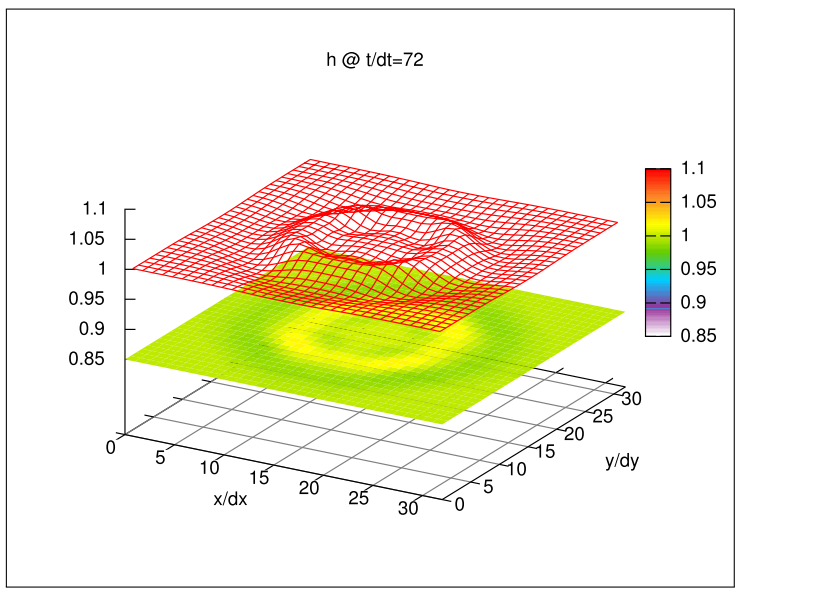

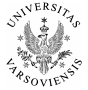

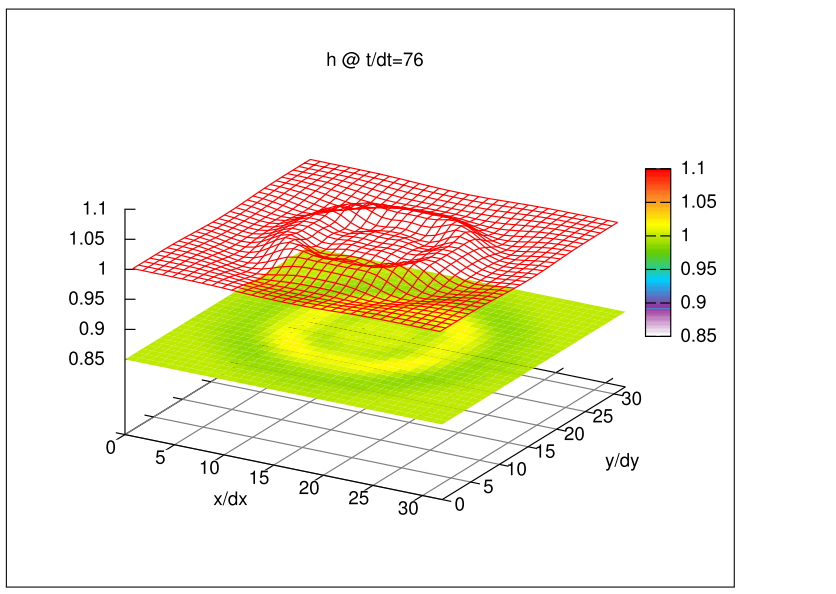

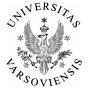

### mpdata-oop  $C_{++}$ , Py, F08 codes presented in the arXiv paper

use: benchmarking, didactics repo: <http://github.com/slayoo/mpdata>

#### libmpdata $++$  C $++$  library of parallel MPDATA-based solvers

deps: Blitz++, OpenMP/Boost.Thread, Boost.MPI use: dynamical core for models of geophysical flows repo: <http://github.com/slayoo/advoocat>

### libcmphscs++  $C++$  library of cloud  $\mu$ -physics algorithms

deps: Blitz++, Thrust (GPU/OpenMP) use: cloud/aerosol/precipitation  $\mu$ -physics package

icicle 2D model of aerosol-cloud-aerosol interactions

### icicLES OOP LES system for cloud-physics research

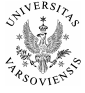

### mpdata-oop  $C_{++}$ , Py, F08 codes presented in the arXiv paper

use: benchmarking, didactics repo: <http://github.com/slayoo/mpdata>

#### libmpdata $++$  C $++$  library of parallel MPDATA-based solvers

deps: Blitz++, OpenMP/Boost.Thread, Boost.MPI use: dynamical core for models of geophysical flows repo: <http://github.com/slayoo/advoocat>

### libcmphscs++  $C++$  library of cloud  $\mu$ -physics algorithms

deps: Blitz++, Thrust (GPU/OpenMP) use: cloud/aerosol/precipitation  $\mu$ -physics package

#### icicle 2D model of aerosol-cloud-aerosol interactions

deps: libmpdata $++$ , libcmphscs $++$ , ...

icicLES OOP LES system for cloud-physics research

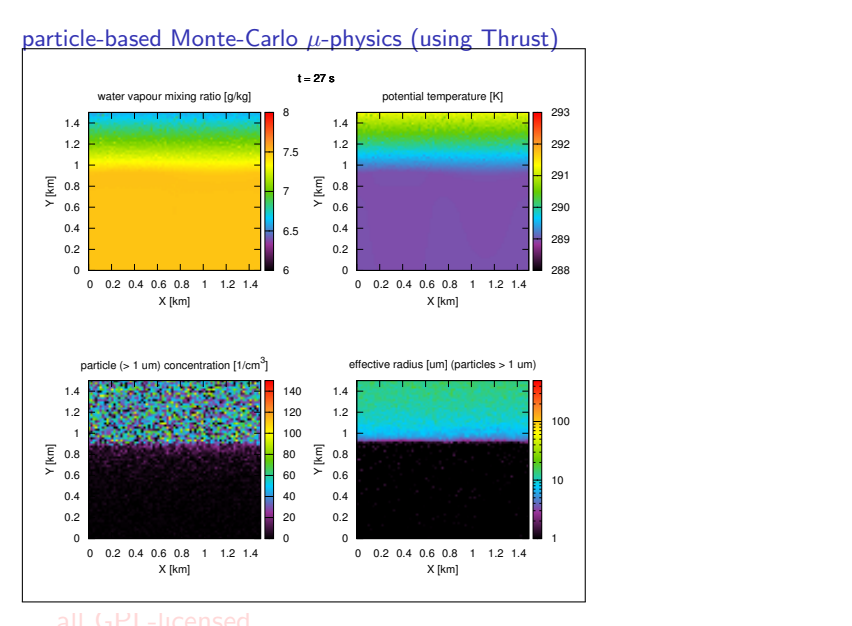

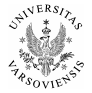

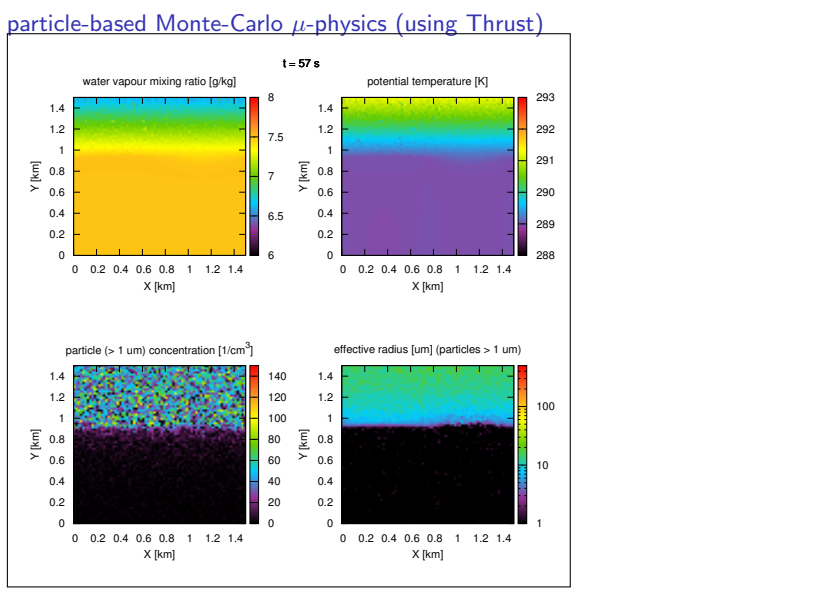

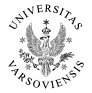

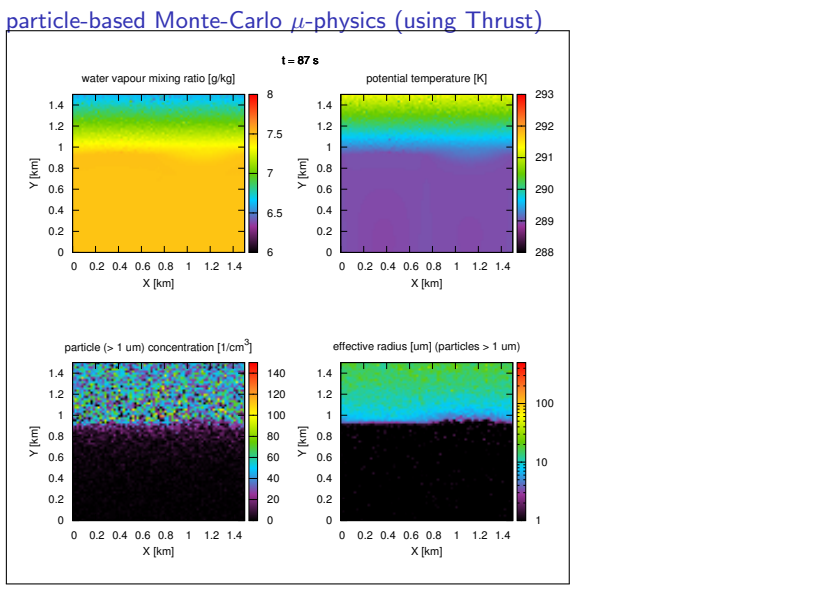

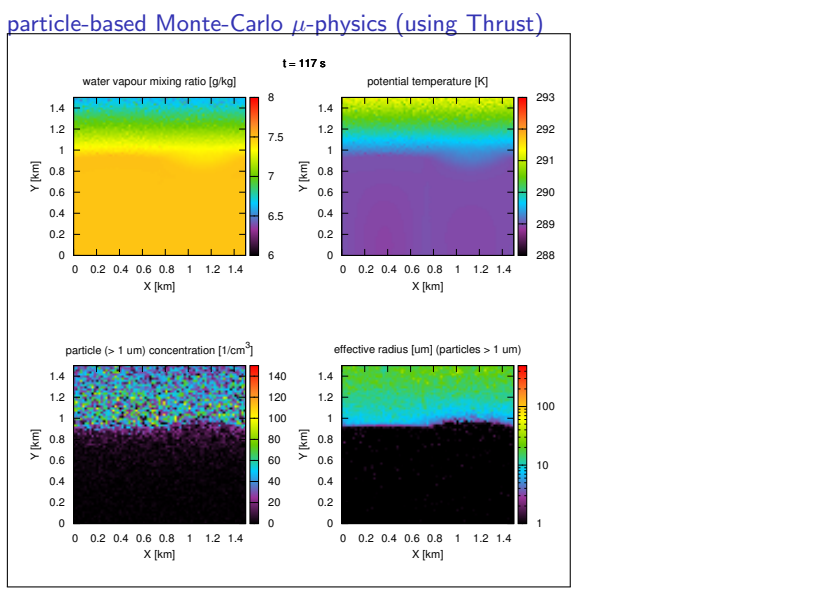

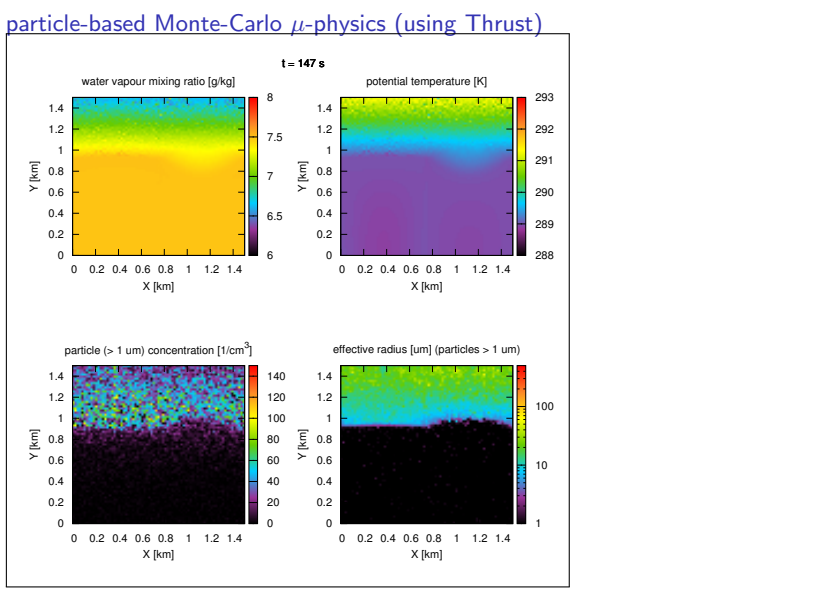

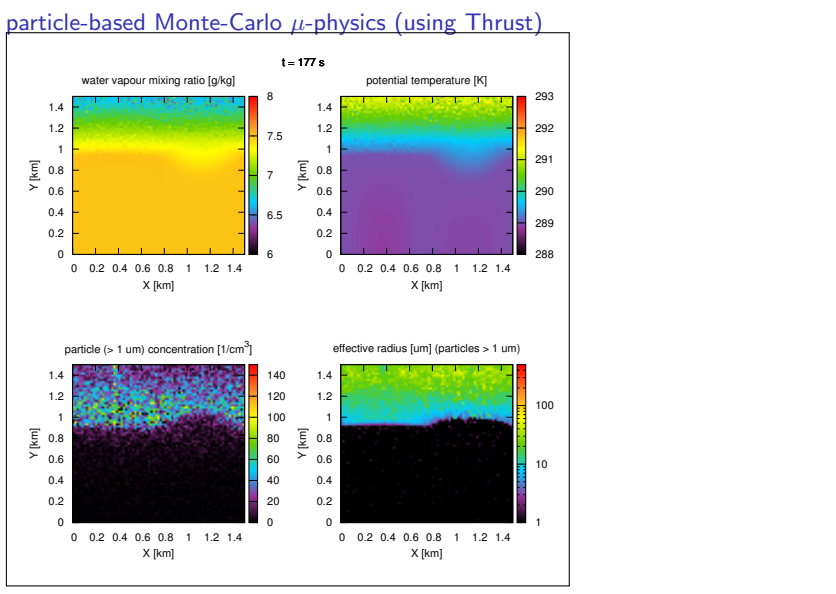

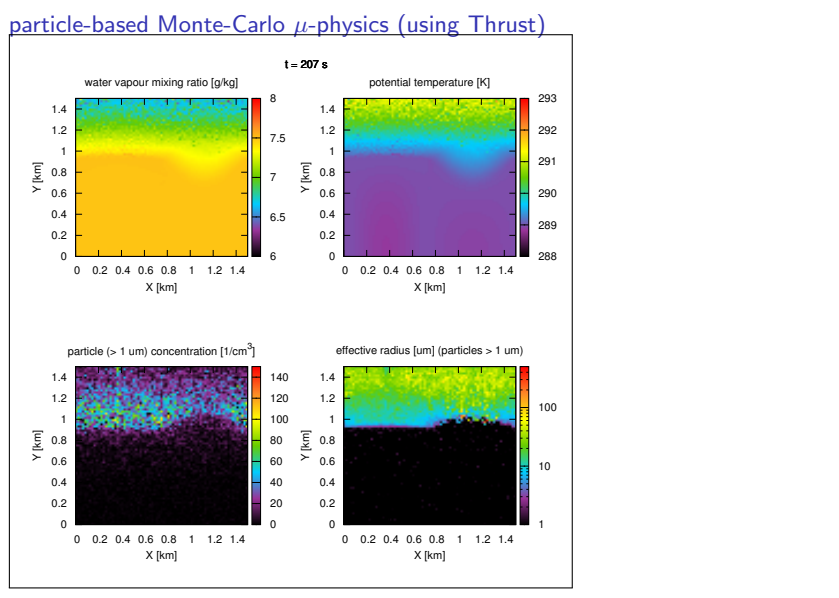

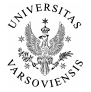

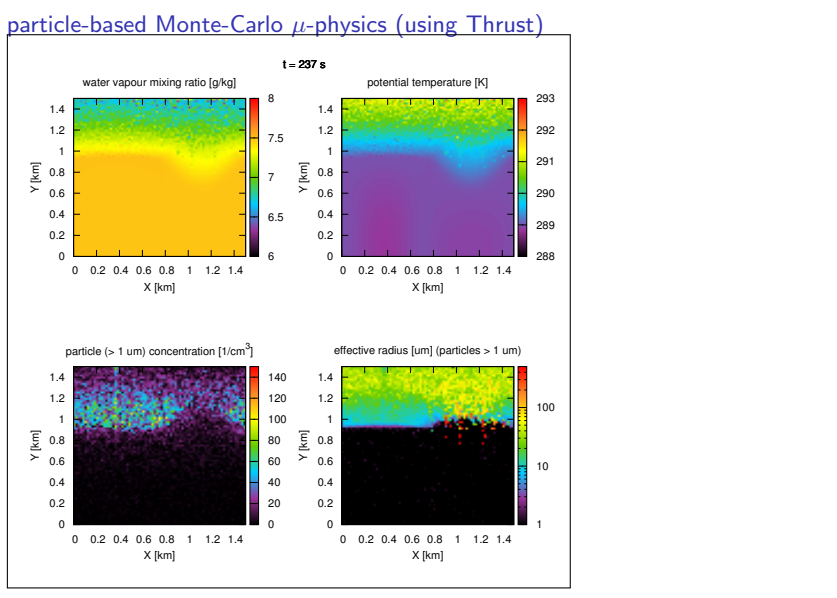

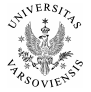

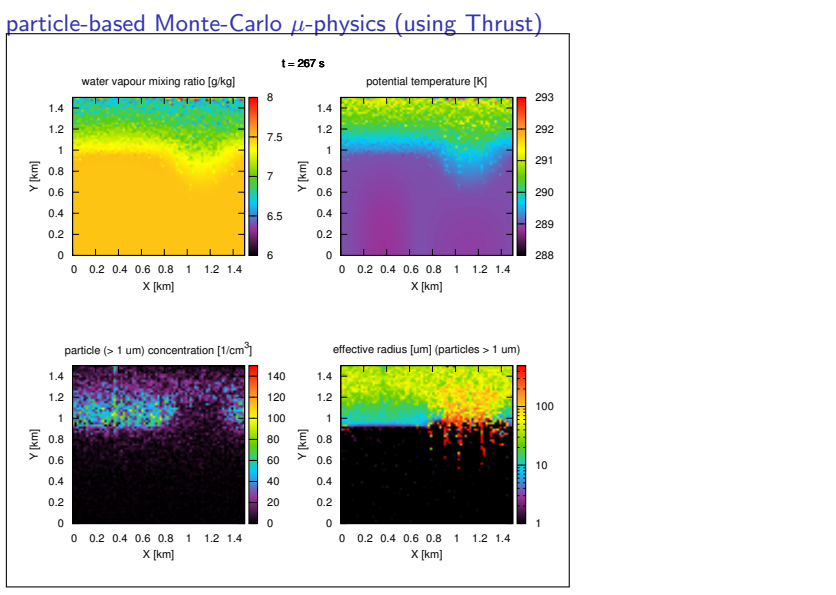

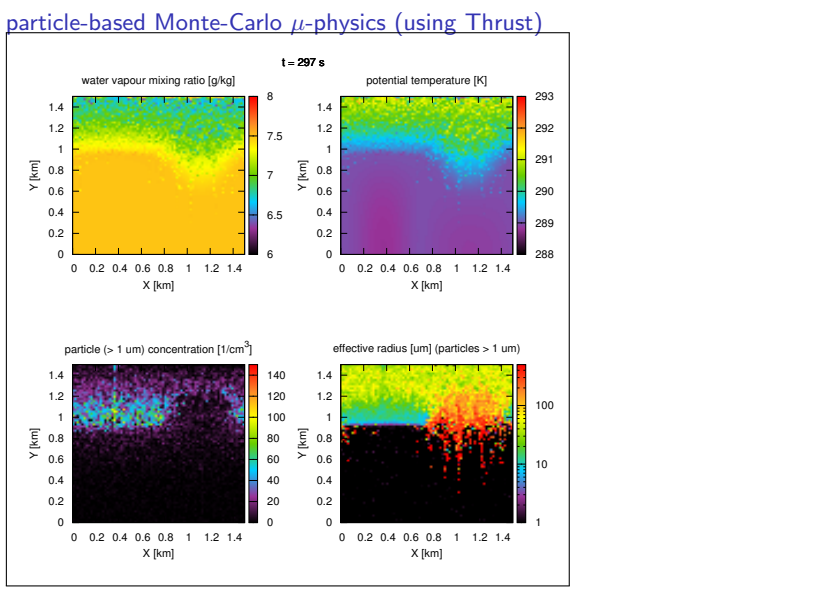

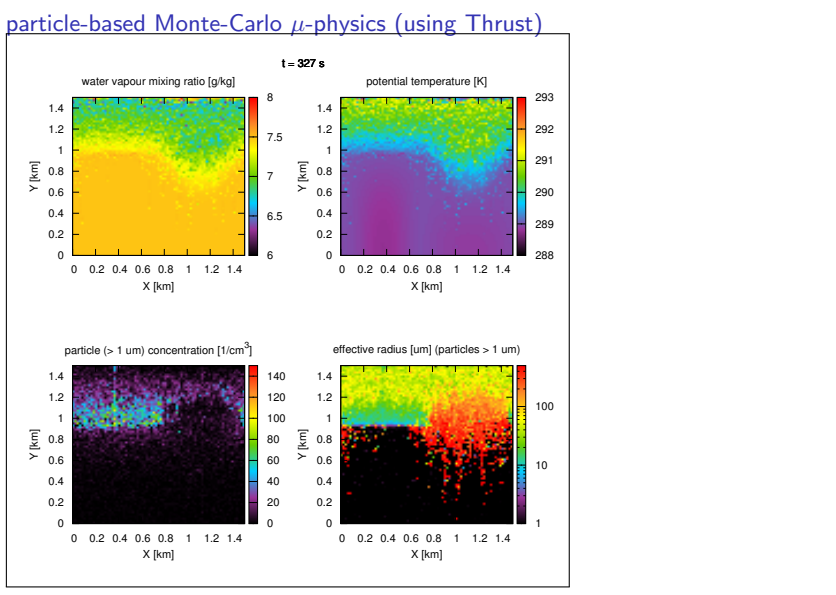

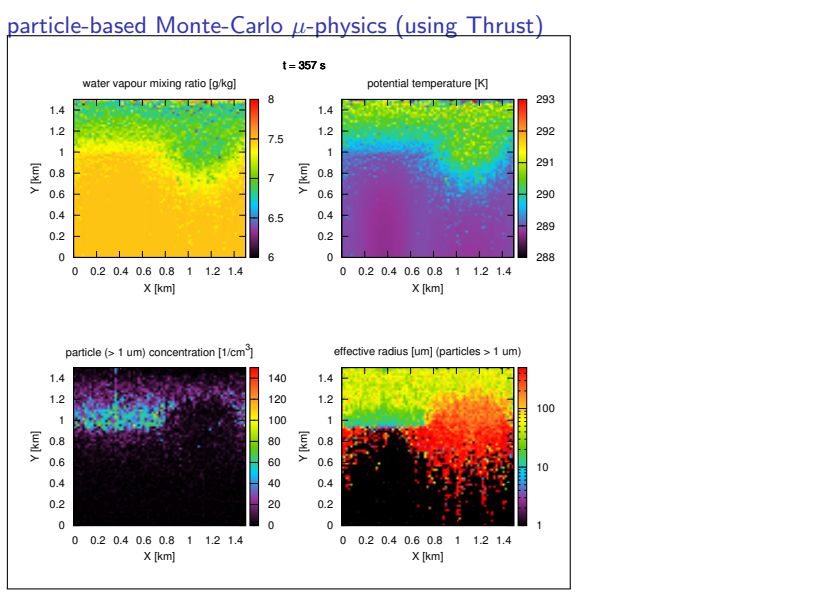

### mpdata-oop  $C_{++}$ , Py, F08 codes presented in the arXiv paper

use: benchmarking, didactics repo: <http://github.com/slayoo/mpdata>

#### libmpdata $++$  C $++$  library of parallel MPDATA-based solvers

deps: Blitz++, OpenMP/Boost.Thread, Boost.MPI use: dynamical core for models of geophysical flows repo: <http://github.com/slayoo/advoocat>

#### libcmphscs++  $C++$  library of cloud  $\mu$ -physics algorithms

deps: Blitz++, Thrust (GPU/OpenMP) use: cloud/aerosol/precipitation  $\mu$ -physics package

#### icicle 2D model of aerosol-cloud-aerosol interactions

deps: libmpdata $++$ , libcmphscs $++$ , ...

#### icicLES OOP LES system for cloud-physics research

deps: libmpdata $++$ , libcmphscs $++$ , ... news: Polish National Science Centre funds granted! plan: 3 years, ca. 3 full-time positions (50/50 sci/dev), co-op: Wojciech Grabowski, Piotr Smolarkiewicz

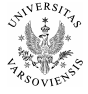

### mpdata-oop  $C_{++}$ , Py, F08 codes presented in the arXiv paper

use: benchmarking, didactics repo: <http://github.com/slayoo/mpdata>

#### libmpdata $++$  C $++$  library of parallel MPDATA-based solvers

deps: Blitz++, OpenMP/Boost.Thread, Boost.MPI use: dynamical core for models of geophysical flows repo: <http://github.com/slayoo/advoocat>

#### libcmphscs++  $C++$  library of cloud  $\mu$ -physics algorithms

deps: Blitz++, Thrust (GPU/OpenMP) use: cloud/aerosol/precipitation  $\mu$ -physics package

#### icicle 2D model of aerosol-cloud-aerosol interactions

deps: libmpdata $++$ , libcmphscs $++$ , ...

#### icicLES OOP LES system for cloud-physics research

deps: libmpdata $++$ , libcmphscs $++$ , ... news: Polish National Science Centre funds granted! plan: 3 years, ca. 3 full-time positions (50/50 sci/dev), co-op: Wojciech Grabowski, Piotr Smolarkiewicz

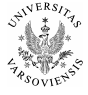

#### all GPL-licensed

**C++11/Blitz++**, **Python/NumPyPy**, **and Fortran 2008**

since very recently (2010s!) offer similar and unprecedented possibilities for matching the mathematical "blackboard abstractions" in high-performance computing applications using object-oriented programming

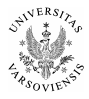

**C++11/Blitz++**, **Python/NumPyPy**, **and Fortran 2008**

since very recently (2010s!) offer similar and unprecedented possibilities for matching the mathematical "blackboard abstractions" in high-performance computing applications using object-oriented programming

all are available as free & open-source solutions

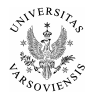

**C++11/Blitz++**, **Python/NumPyPy**, **and Fortran 2008**

since very recently (2010s!) offer similar and unprecedented possibilities for matching the mathematical "blackboard abstractions" in high-performance computing applications using object-oriented programming

all are available as free & open-source solutions

cleverly used may significantly improve code auditability and maintainability

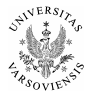

# Thanks for your attention!

**Contact:** Sylwester Arabas / sarabas@igf.fuw.edu.pl

**Paper:** <http://arxiv.org/abs/1301.1334>

**Co-authors:**

- ▶ Dorota Jarecka & Anna Jaruga (Univ. Warsaw)
- $\blacktriangleright$  Maciej Fijałkowski (PyPy team)

**Thanks to:**

- $\triangleright$  UCAR/SEA for supporting my travel to US
- **Piotr Smolarkiewicz for tutoring**
- ▶ Hanna Pawłowska head of our group @ Univ. Warsaw
- Polish National Science Centre for funding (2011/01/N/ST10/01483)
- Authors of free/libre open-source software used in the project

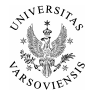
## performance tests on yellowstone

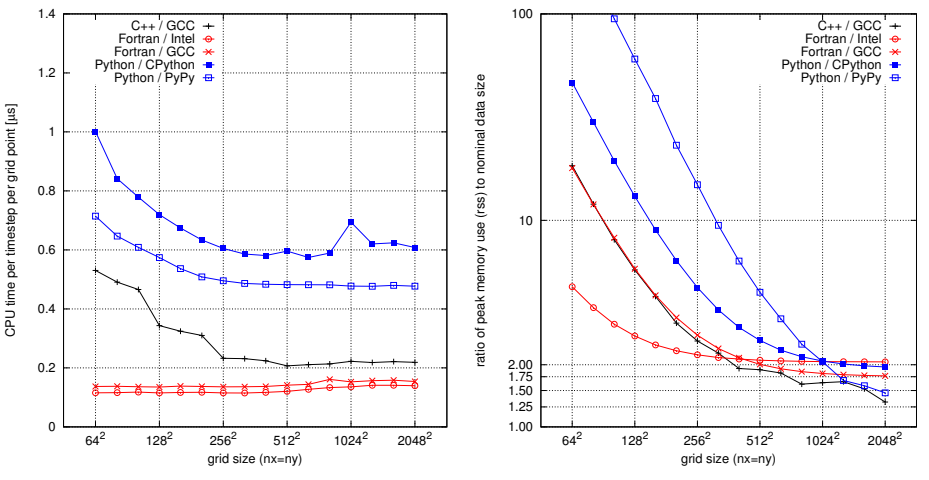

**g++/gfortran:** -Ofast -march=native **ifort:** -fast -axAVX

Thanks to Davide Del Vento!

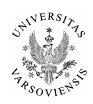